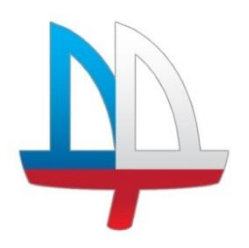

**ГОСУДАРСТВЕННОЕ БЮДЖЕТНОЕ УЧРЕЖДЕНИЕ ДОПОЛНИТЕЛЬНОГО ОБРАЗОВАНИЯ** 

**ДОМ ДЕТСКОГО ТВОРЧЕСТВА «НА 9-ОЙ ЛИНИИ» ВАСИЛЕОСТРОВСКОГО РАЙОНА**

**САНКТ-ПЕТЕРБУРГА**

Программа **принята Утверждена**

на педагогическом совете Директор ГБУ ДО

ДДТ «На 9-ой линии»

от «07» июня 2023 г. от «30» июня 2023 г.

протокол № 3 и.В. Петерсон

Приказ № 35/1

ДОКУМЕНТ ПОДПИСАН ЭЛЕКТРОННОЙ ПОДПИСЬЮ

Сертификат: 09AE7738895F31EBCFB013D0751CC543<br>Владелец: Петерсон Ирина Вячеставовна<br>Дайстаителен: с 02.05.2023 до 25.07.2024

# **ДОПОЛНИТЕЛЬНАЯ**

# **ОБЩЕРАЗВИВАЮЩАЯ ПРОГРАММА**

# **«ОСНОВЫ ВИЗУАЛЬНОЙ ЖУРНАЛИСТИКИ И ТЕЛЕВИЗИОННОЙ ТЕХНИКИ»**

**Возраст учащихся: 14 - 18 лет** 

**Срок реализации: 1 год**

Разработчик: **Курносов Анатолий Анатольевич,** педагог дополнительного образования

# **I. Пояснительная записка**

Дополнительная общеобразовательная общеразвивающая программа реализуется в очной и дистанционной форме с применением Интернетресурсов.

Перечень образовательных электронных ресурсов, предоставляющих возможность организации образовательного процесса с применением электронного обучения и дистанционных образовательных технологий

Сервисы для проведения видеоконференций:

- Skype
- Zoom

Платформы для онлайн обучения:

- Moodle
- Google Classroom

Социальные сети и мессенджеры:

- Вконтакте,
- Viber
- WhatsApp
- Telegram

Образовательные электронные ресурсы:

- WorldSkills Russia
- Национальная платформа «Открытое образование»
- Библиотекарь.Ру
- Культура.РФ

# **1. Нормативно-правовое обеспечение программы**

Дополнительная общеобразовательная общеразвивающая программа **«Основы визуальной журналистики и телевизионной техники»** разработана в соответствии с:

- Федеральным законом "Об образовании в Российской Федерации" от 29.12.2012 № 273-ФЗ,
- Приказом Министерства Просвещения России от 09.11.2018 №196 «Об утверждении порядка организации и осуществления образовательной деятельности по дополнительным общеобразовательным программам»,,
	- Санитарно-эпидемиологическими требованиями к устройству, содержанию и организации режима работы образовательных организаций дополнительного образования детей (СанПиН2.4.4.3172-14),
	- Санитарными правилами СП 2.4.3648-20 «Санитарно-эпидемиологические требования к организациям воспитания и обучения, отдыха и оздоровления детей и молодежи» (постановление Главного государственного санитарного врача Российской Федерации от 28.09.2020 № 28);
	- Распоряжением Комитета по образованию Санкт-Петербурга от 1 марта 2017 г. N 617-р "Об утверждении Методических рекомендаций по проектированию дополнительных общеразвивающих программ в государственных образовательных организациях Санкт-Петербурга, находящихся в ведении Комитета по

образованию",

 а также Уставом ГБУ ДО ДДТ «На 9-ой линии» Василеостровского района Санкт-Петербурга.

# **2. Краткая характеристика предмета**

Средства массовой коммуникации (СМК) являются огромной частью социальной коммуникации, которая принимает на себя устные, письменные и визуальные функции.Сегодня воздействия электронных СМК на индивидуальное и массовое сознание, на психику человека приобретают всё большее значение. С развитием информационных технологий резко возросли возможности влияния на сознание человека и манипулирование им.

По результатам ряда исследований наиболее сильное влияние СМК, в том числе аудиовидеосредства, оказывают на людей, находящихся в переходных ситуациях, в частности на подростках. Процесс нравственного становления личности молодого человека не изолирован от различных аспектов его жизни. Всё, что происходит с подростком дома, во дворе, в общении с друзьями, оказывает влияние на его нравственное развитие. Но мы часто не задумываемся, какое влияние оказывают на него фильмы и видеофильмы, транслируемые на экранах кинотеатров, по телевидению. А между тем это становится всё более серьёзной проблемой для общества, требующей самого глубокого осмысления и конструктивного решения. В настоящее время каждый подросток ежедневно встречается с тем, что мы называем «экранные искусства», «экранная информация». Это телевидение и видео, реклама и интернет.

Образование в области экранных искусств, или кинообразование, является одним из важных направлений современной художественной педагогики. Это направление в наши дни чрезвычайно актуально, поскольку современная культура общества становится все более зрелищной и экранные искусства занимают в ней значительное место. Современный уровень развития цифровых технологий сейчас делает доступным для молодых людей создание собственными силами домашних видеофильмов. Техническая база, необходимая для организации собственного видеопроизводства, сегодня стала вполне

доступной по ценам. В её основе – цифровые фотоаппараты, видеокамеры и компьютеры, которые постепенно перестают быть экзотикой и становятся предметами быта, подобно телевизору или, стиральной машине.

К тому же приобщение к технике, изучение её, не только способствует воспитанию творческого отношения к труду, развитию технического мышления, приучает правильно с пользой для себя проводить досуг, но и профессионально ориентирует.

Именно поэтому образование детей в области экранных искусств становится важным направлением их художественного образования и творческого развития

### **3. Актуальность**

**Актуальность** программы **«Основы визуальной журналистики и телевизионной техники»** состоит в том, что в настоящее время современно, востребовано и привлекательно для подростков старшего школьного возраста стало такое направление как видео- и кинотворчество, синтезирующие в своей деятельности художественно - эстетическое творчество на базе техники. В сложный период взросления подростков, когда в школе фактически прекращается преподавание предметов искусства (музыка, изобразительное искусство), а увлечение старшеклассников «техническими» искусствами (фото, видео) не находит квалифицированной поддержки и соответствующего педагогического руководства, видео - и кинотворчество способно реализовать их потребности в созидательной деятельности.

Программа направлена также на всестороннее формирование у подростков потребности в социальной инициативе и гражданской позиции, развитие творческих способностей посредством совместного социального творчества и изучения основ средств массовой информации. Кроме того, занятия видео-творчеством позволяют отвлечь детей от дурного влияния улицы и дают возможность получить индивидуальный опыт, необходимый для будущего профессионального самоопределения.

### **4. Новизна программы**

Новизна программы состоит в комплексном методе обучения принципиально разным видам деятельности в рамках одного направления. Обучение основам видеосъемки, видеомонтажа и тележурналистики расширяет для учащихся возможности самореализации и, в дальнейшем, профориентации. Занятия в объединении позволяют сформировать у них как технические навыки работы с видеокамерой и программами видеомонтажа, так и развить интеллектуально-творческие способности воспитанников в процессе работы над созданием видеофильма и овладением основами тележурналистики.

Обучение «синема-технологиям» является также эффективным средством воспитания нравственных ориентиров детей. Получая знания и осваивая простейшие профессиональные умения ориентироваться во взаимодействии указанных выше видов деятельности, учащиеся одновременно развивают умение преодолевать страхи и неуверенность в себе; что в итоге, что повышает их самооценку, учит не своей личности, не зависеть от чужого навязываемого мнения, от морального давления, от стереотипов творчества.

#### **5. Адресат программы**

Программа **«Основы визуальной журналистики и телевизионной техники»** адресована **подросткам в возрасте от 14 до 18 лет**, находящимся в наиболее сложном периоде физиологического, психического и мировоззренческого формирования.

## **6. Уровень освоения программы**

Программа носит ознакомительный характер. Уровень освоения - **общекультурный**.

# **7. Цель и задачи общеобразовательной общеразвивающей программы**

## **Цель программы**

Формирование и развитие творческих способностей учащихся, мотивация их к самосовершенствованию через овладение начальными знаниями и умениями в области тележурналистики.

# **Задачи**

## **Обучающие:**

- знакомство с историей зарождения кино и телевидения;
- знакомство с основными терминами и понятиями сценического мастерства и сценической речи, с жанрами тележурналистики, особенностями телевизионного сценария;
- формирование умений работы с видео- и телеаппаратурой;
- освоение основных способов и видов видеосъемки, форматами видеозаписи и монтажа;
- освоение умений работы над сценарным планом.

## **Развивающие:**

- развитие образного и пространственного мышления;
- развитие внимания, памяти, логического мышления;
- формирование творческих способностей, эмоционального отношения к действительности.
- формирование умений отстаивать и аргументировать свою точку зрения.

### **Воспитательные**

- формирование коммуникативной культуры, внимания и уважения к людям;
- воспитание терпения и упорства в достижении цели;
- воспитание чувства гражданственности и патриотизма.

## **8. Направленность программы**

Общеобразовательная общеразвивающая программа **«Основы визуальной журналистики и телевизионной техники»** имеет **техническую** направленность.

## **9. Условия реализации программы**

## **Условия набора в коллектив:**

На обучение принимаются все желающие в возрасте от 14 до 18 лет без наличия базовых знаний в данной области деятельности. При этом специальная подготовка и отбор учащихся по способностям не предусматриваются.

## **Условия формирования групп:**

Группы, разновозрастные.

### **Объем и срок реализации программы**

Программа рассчитана на 1 год обучения – 144 часа в год (занятия 2 раза в неделю по 2 часа);

В соответствии с нормативами СанПин количество учащихся в группе составляет 15 человек.

# **10. Формы, методы и принципы обучения**

## **Формы проведения занятий**

Программа обучения предполагает знакомство детей с основами знаний и умений в области тележурналистики и технического творчества.

В основном, занятия комбинированные, т.е. включают в себя теоретическую часть (беседы, лекции) и практическую часть (самостоятельная работа, игра, творческие практикумы).

В процессе обучения активно используются такие формы, как просмотр фильма и обсуждение (синема-технологии), экскурсия, поход, съемка на природе, викторина, и т.д.

### **Методы обучения**

Методы, используемые в процессе обучения:

- метод перспективы»;
- метод коллективно творческой деятельности;
- метод социального проектирования;
- метод создания поисково проблемных ситуаций;
- метод интерактивного обучения.

### **Принципы обучения**

В основу программы положены следующие принципы:

- принцип **природосообразности** (учитывается возраст и уровень развития учащихся);
- принцип **культуросообразности** (ориентация на общечеловеческие и культурные ценности);
- принцип **личностно-ориентированного подхода;**
- принцип **диалогового взаимодействия** учащихся и педагога как равноценных партнеров;
- принцип **технологичности.**

## **11. Материально-техническое и методическое обеспечение программы**

Данная программа может быть эффективно реализована при соответствующем материально-техническом и методическом обеспечении программы.

#### **Материально – техническое обеспечение**

Для успешной реализации программы необходимо иметь помещение для теоретических занятий, студию видеозаписи, монтажную комнату, сценическую площадку, костюмерную, библиотеку. А также:

- две видеокамеры с дополнительными устройствами и аксессуарами (цифровая HD);
- телевизор;
- микрофон репортерский (пушка);
- диктофон;
- проигрыватель DVD;
- компьютер 4-х ядерный (не менее 5 шт.)
- проектор, экран;
- павильон с минимальным количеством осветительных приборов;
- комплект света из 3-5 источников портативный;
- накамерный свет;
- фотоаппарат зеркальный с дополнительными устройствами и аксессуарами;
- выносной винтчестер для архивирования материалов (не менее 1 TB).

## **12. Ожидаемые результаты освоения программы**

## **Личностные**

В процессе обучения у учащихся будут **сформированы**:

 учебно-познавательный интерес к такому виду технического творчества, как тележурналистика;

- способность сопоставлять собственные действия с запланированными результатами, контролировать свою деятельность, осуществляемую для достижения целей;
- понимание своих персональных возможностей и пути их совершенствования в процессе обучения;
- понимание причин успешности/ неуспешности учебной деятельности;
- уважение прав и свобод личности;
- уважительное отношение к традициям и культуре других народов.

**Метапредметные**

Учащиеся смогут

- умение планировать способы достижения поставленных целей, находить эффективные пути достижения результата, умение искать альтернативные нестандартные способы решения познавательных задач;
- рассматривать разные точки зрения и выбрать правильный путь реализации поставленных задач;
- оценить свои действия, изменять их в зависимости от существующих требований и условий, корректировать в соответствии от ситуации;
- [эффективно работать и в группе,](http://pedsovet.su/metodika/6351_obratnaya_metodika_rivina_v_obuchenii) и самостоятельно;
- согласовывать свои мотивы и позиции с общественными, подчинять свои интересы коллективным;
- добывать новые знания (информацию), используя при этом различные источники получения информации;
- уметь выбирать нужную информацию и определять ее надежность и достоверность;
- использовать возможности Интернета для продуктивного общения и взаимодействия.
- У них будут сформированы:
- способность к активному сотрудничеству в любом виде деятельности;
- умение ясно выражать свои мысли и общаться с собеседниками и партнерами;
- умение отстаивать и аргументировать свою точку зрения.

## **Предметные**

В процессе обучения учащиеся

- **познакомятся** с историей создания и развития кинематографа и телевидения;
- **получат** элементарные познания о жанрах кино и телевидения, технологии создания видеофильма, видеоролика, телесюжета;
- **освоят** основы тележурналистики, основы операторской работы;
- **получат п**редставление о требованиях к созданию режиссерского сценария;
- **обучатся** основам видеосъемки, видеомонтажа в программах AdobePremiere PRO, музыкального сопровождения и озвучивания;
- **смогут** на практике пройти все периоды создания видеоролика от сюжета, сценария, плана съемки до презентации.

# **II. Учебно-тематический план календарный учебный график**

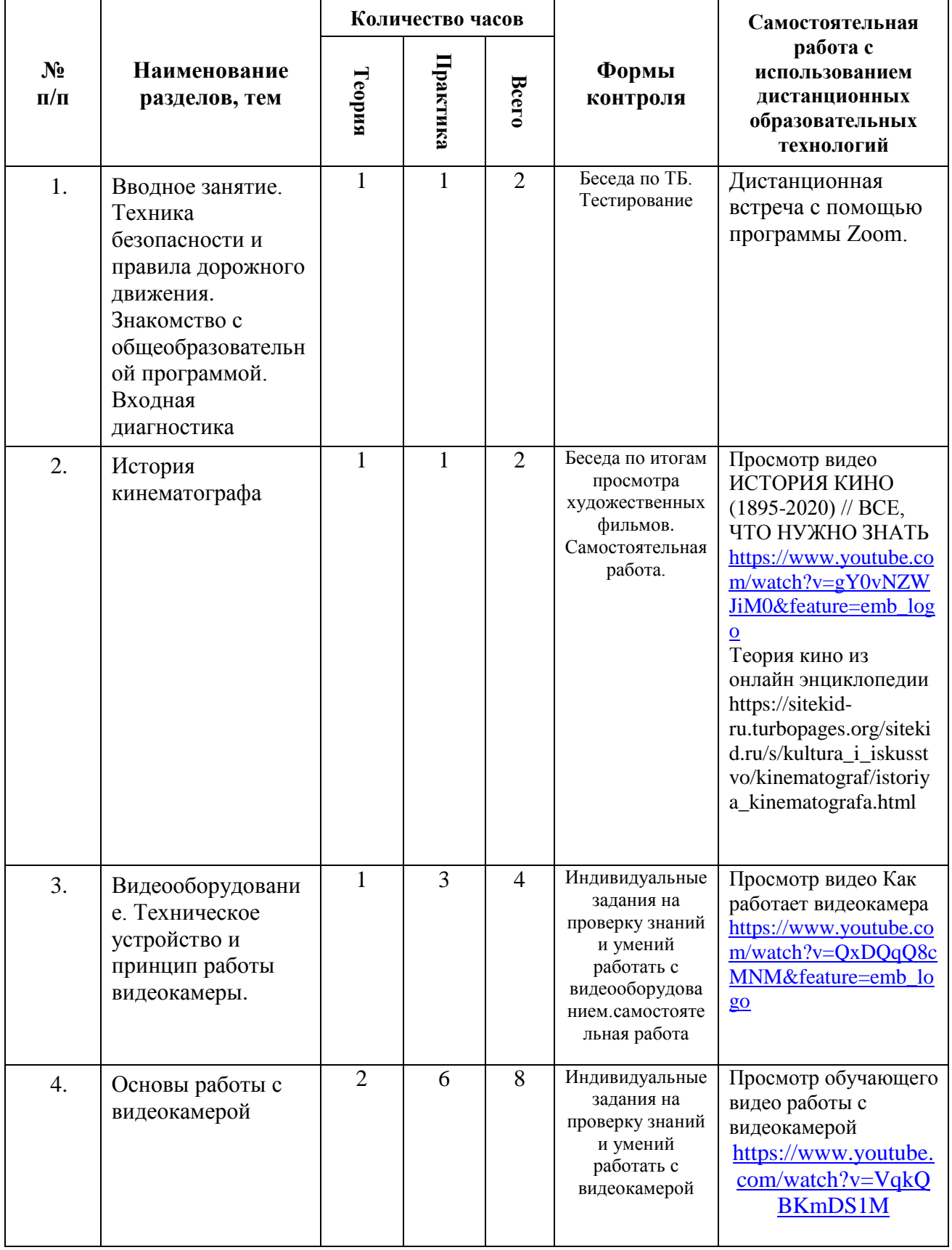

# **Учебно-тематический план 144 ч. в год**

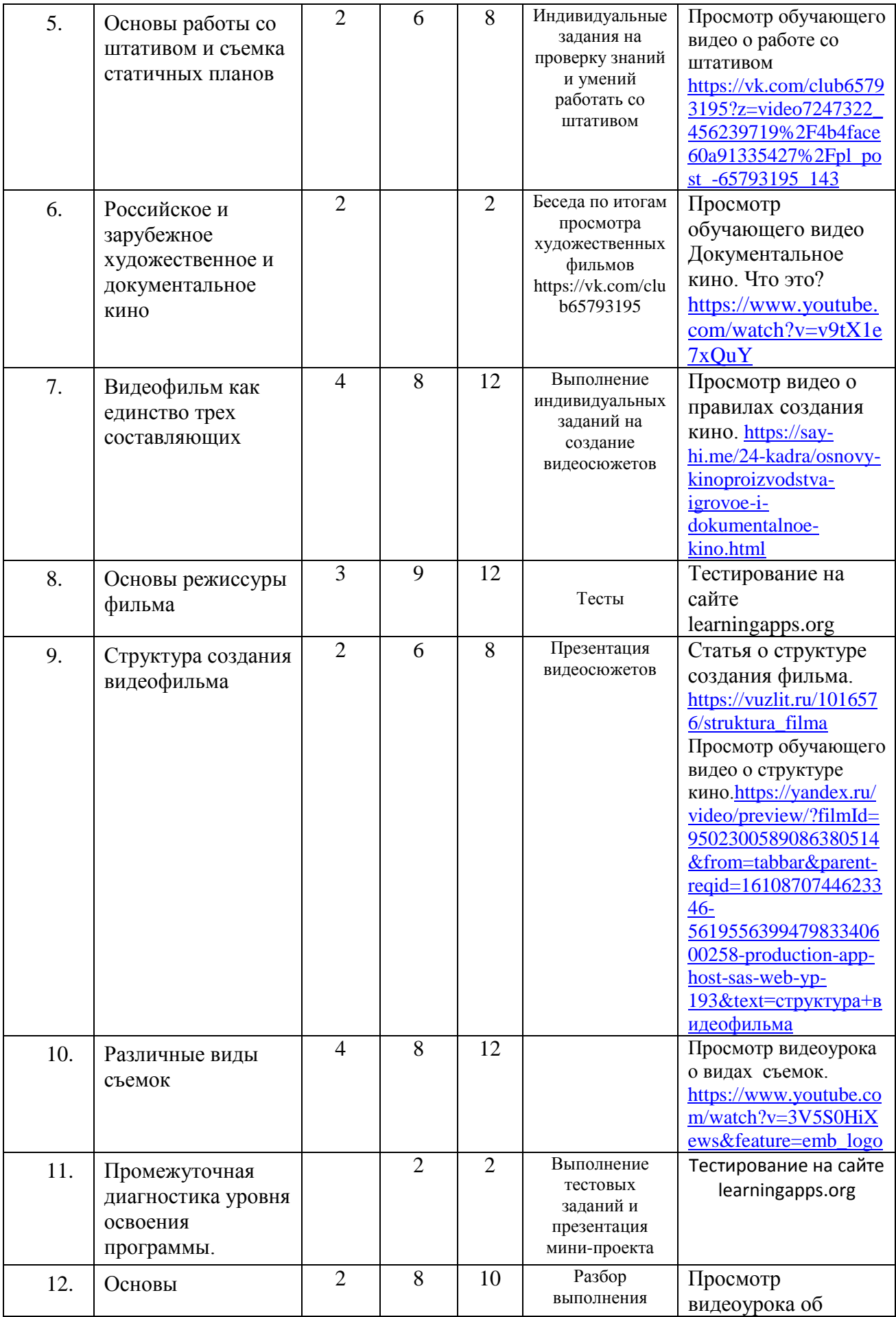

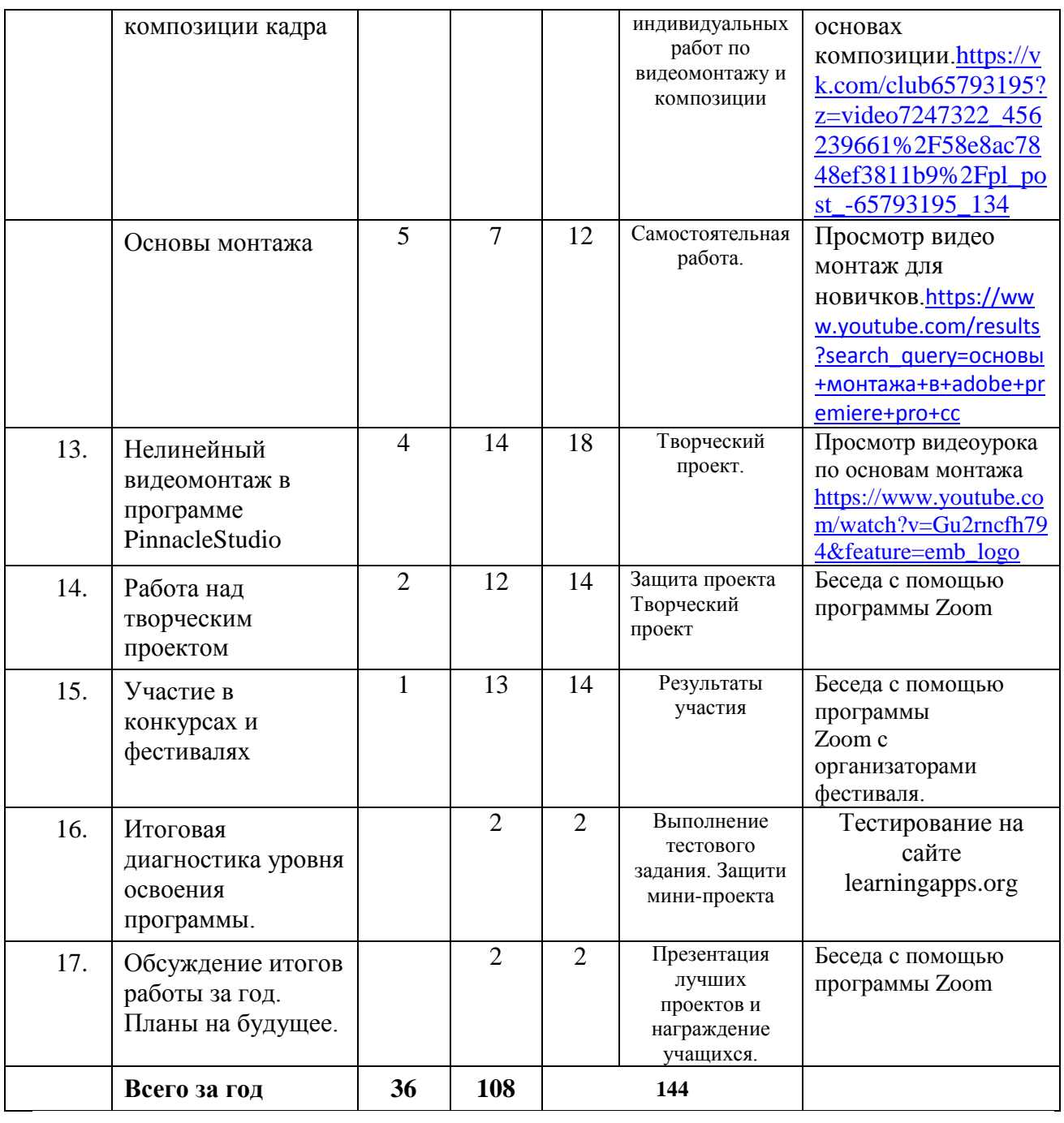

# **Календарный учебный график На 2023/2024 учебный год**

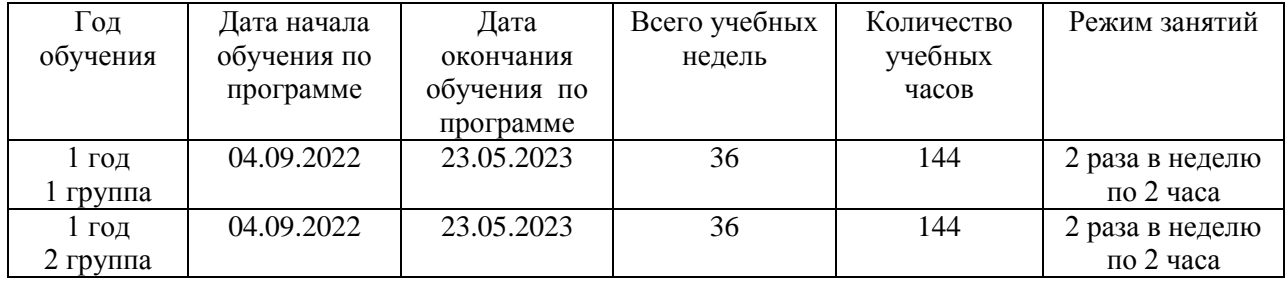

# **РАБОЧАЯ ПРОГРАММА**

# К ДОПОЛНИТЕЛЬНОЙ ОБЩЕОБРАЗОВАТЕЛЬНОЙ (ОБЩЕРАЗВИВАЮЩЕЙ) ПРОГРАММЕ **«ОСНОВЫ ВИЗУАЛЬНОЙ ЖУРНАЛИСТИКИ И ТЕЛЕВИЗИОННОЙ ТЕХНИКИ»**

на 2023/2024учебный год

первый год обучения

Разработчик: **Курносов Анатолий Анатольевич,** педагог дополнительного образования

# **III. Содержание программы обучения**

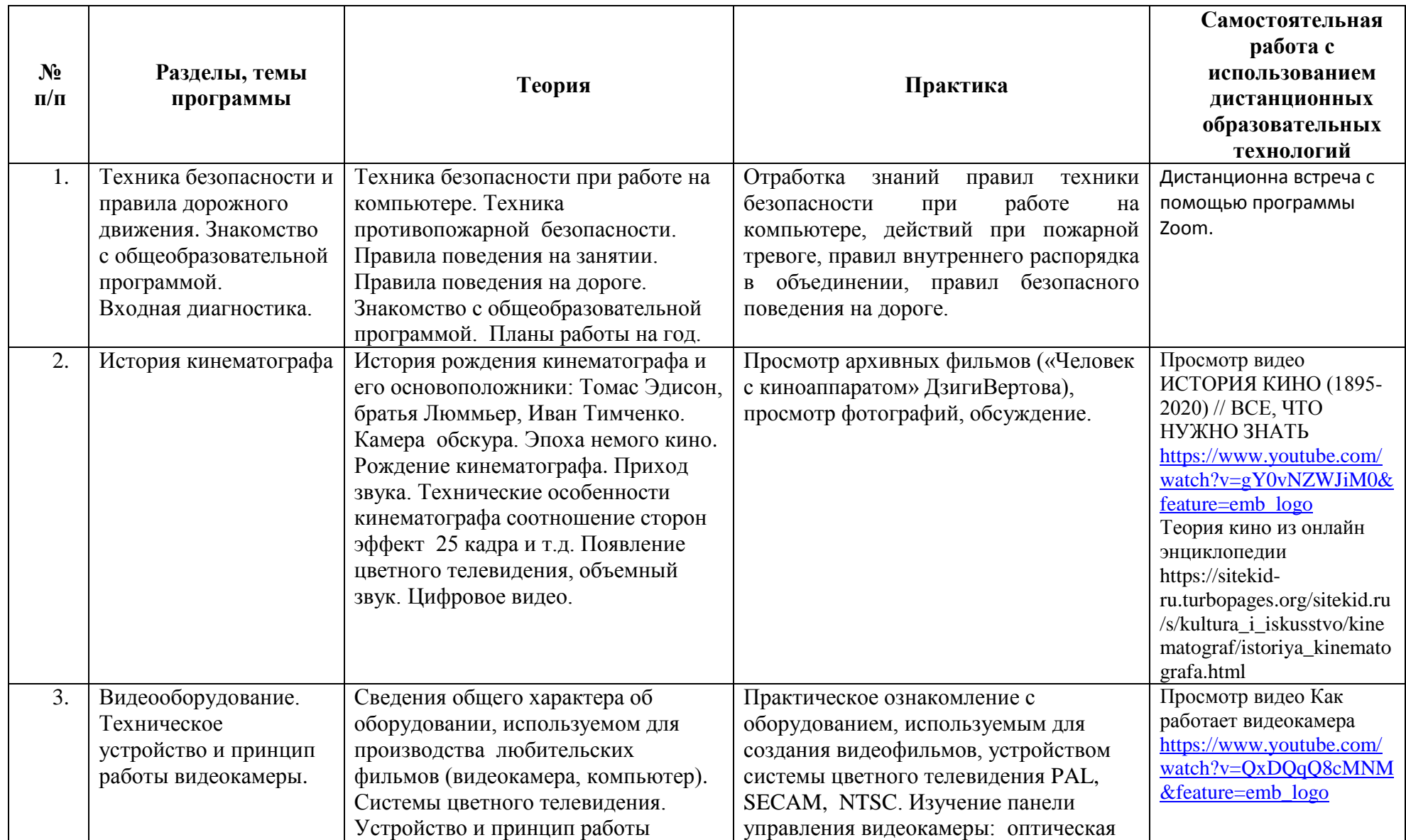

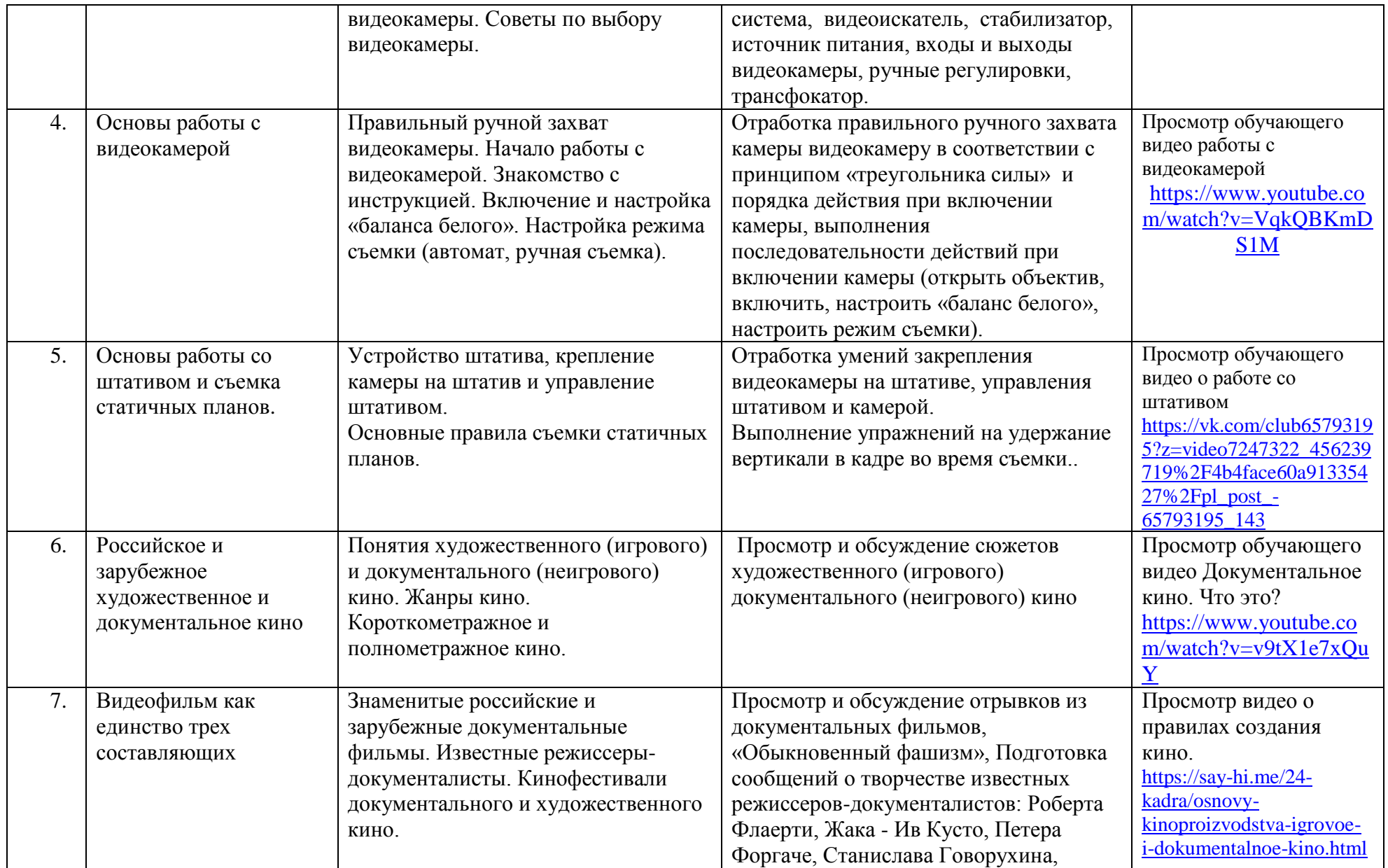

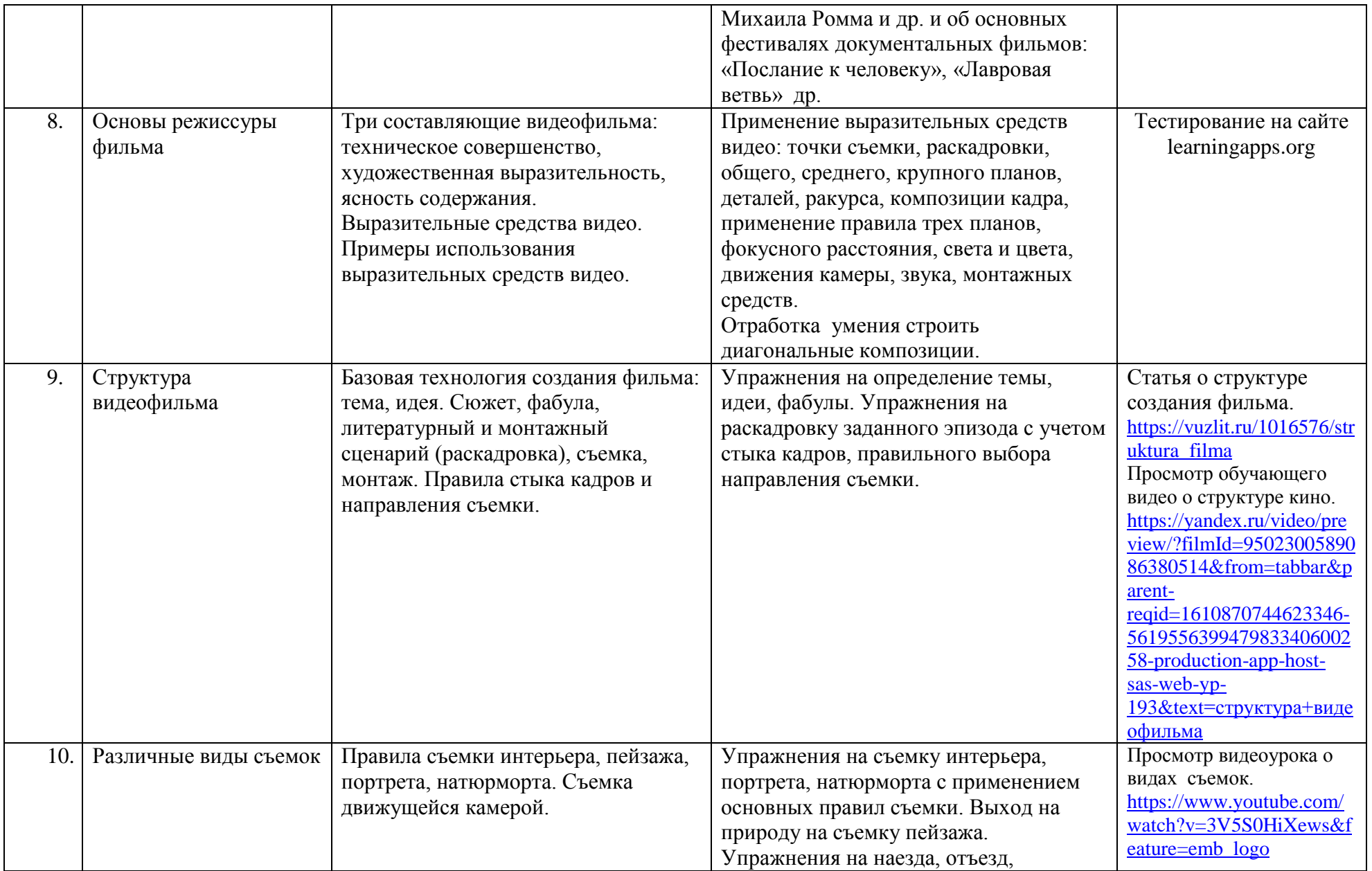

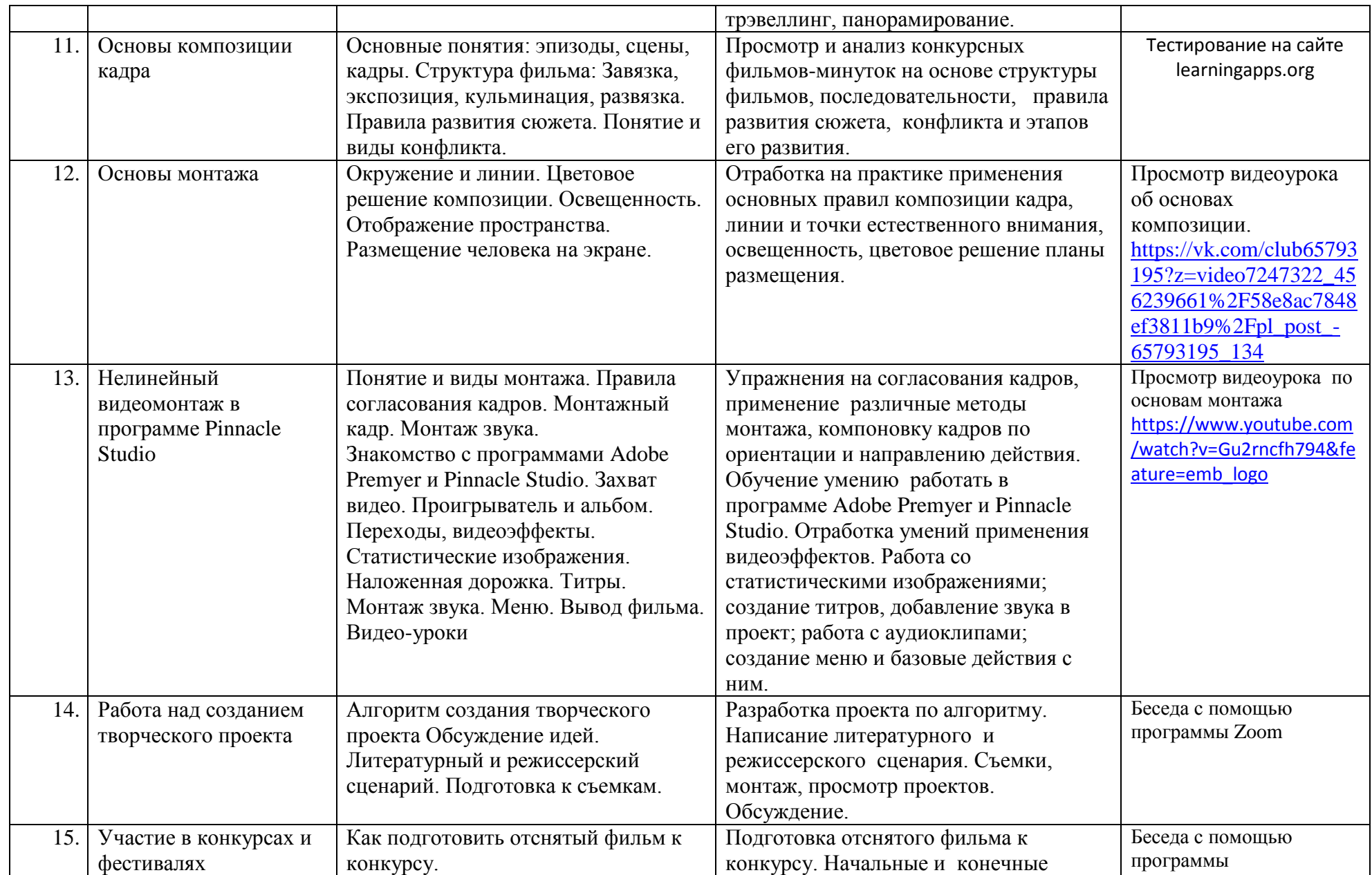

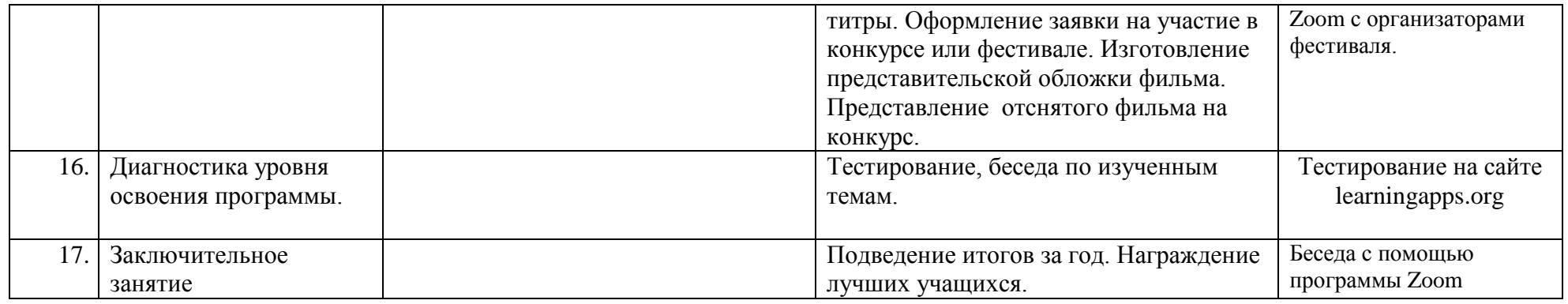

# **Календарно-тематическое планирование**

# **1-ый год обучения**

# **Группа№ 1 (вторник, воскресенье)**

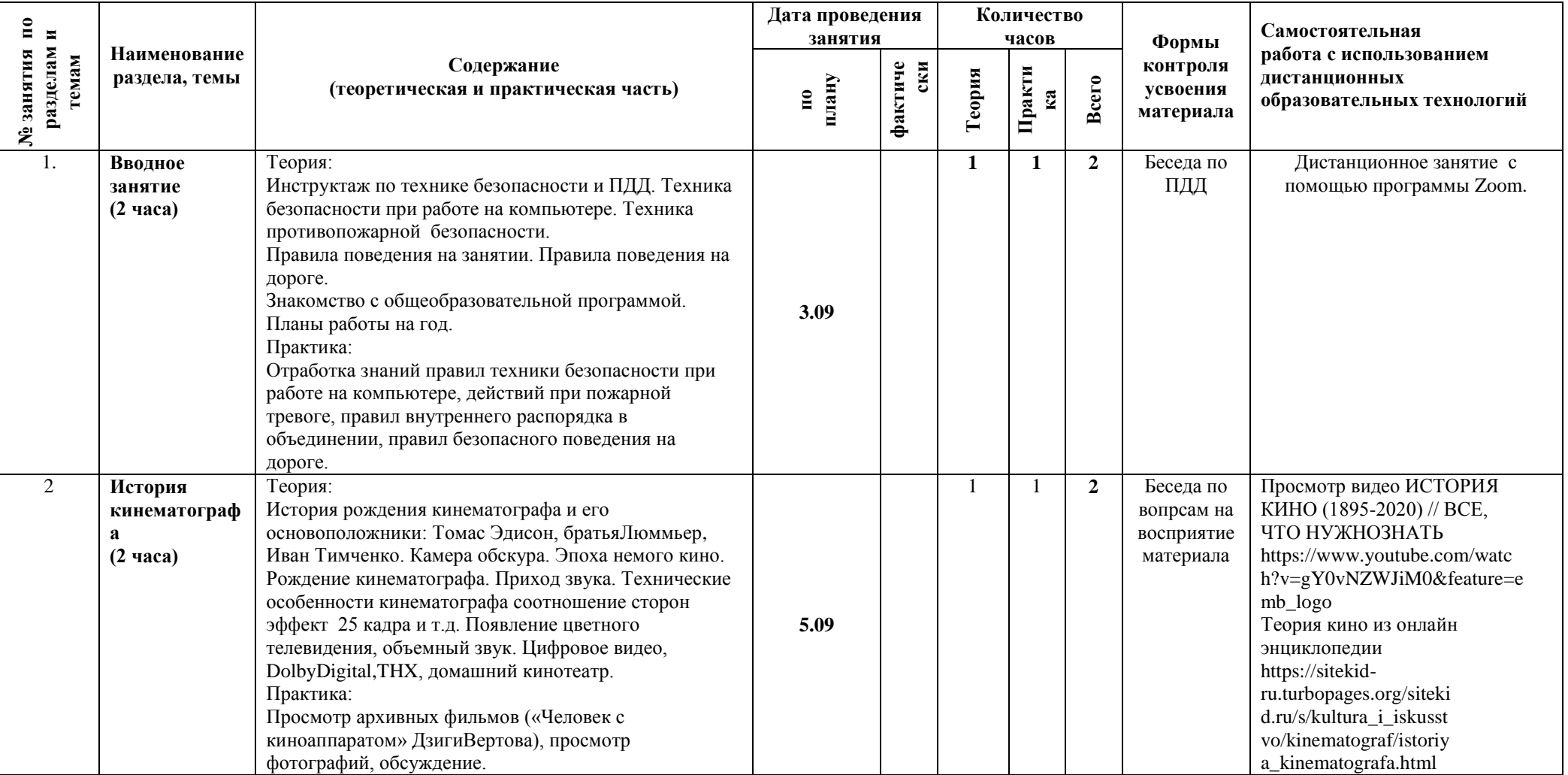

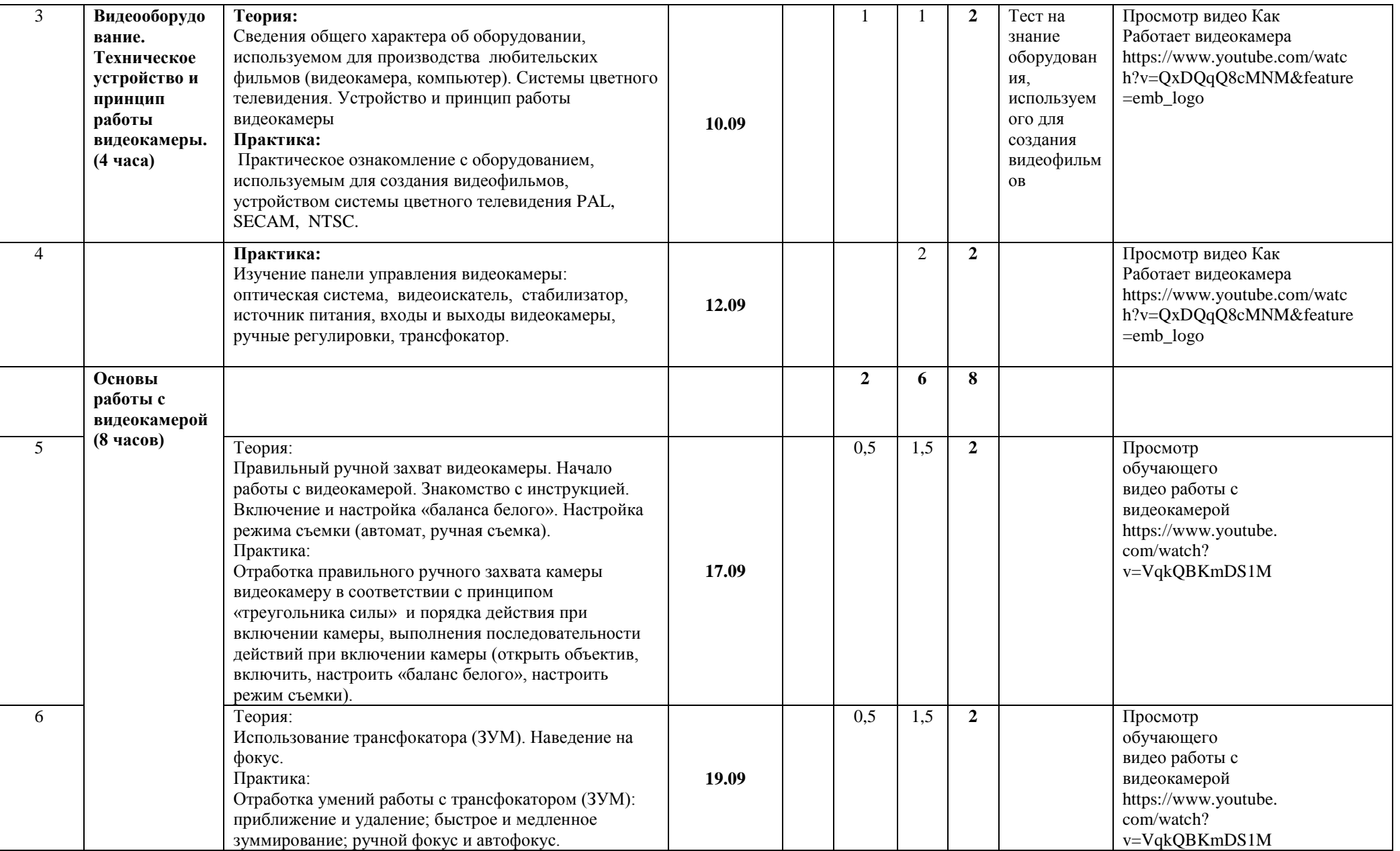

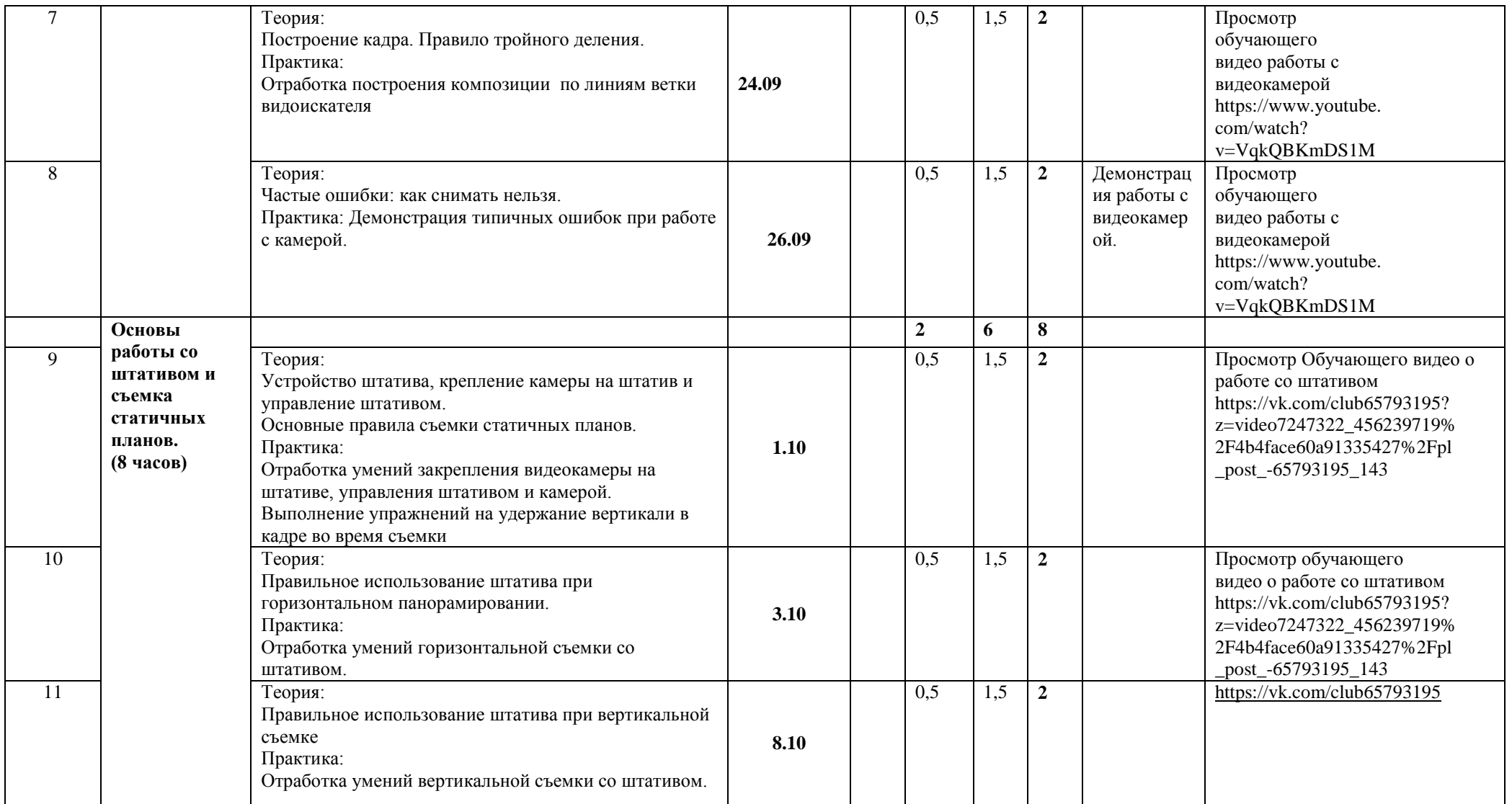

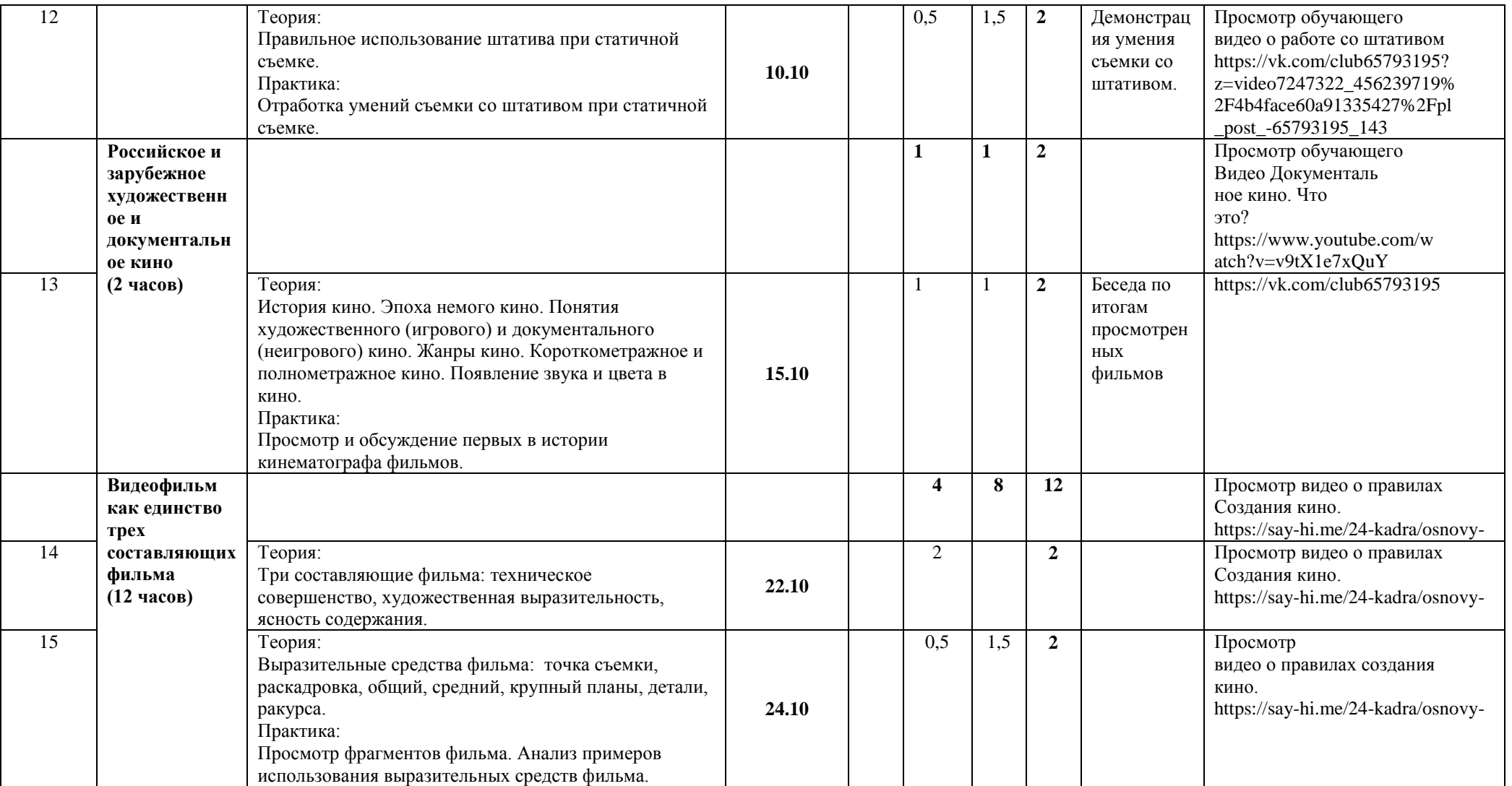

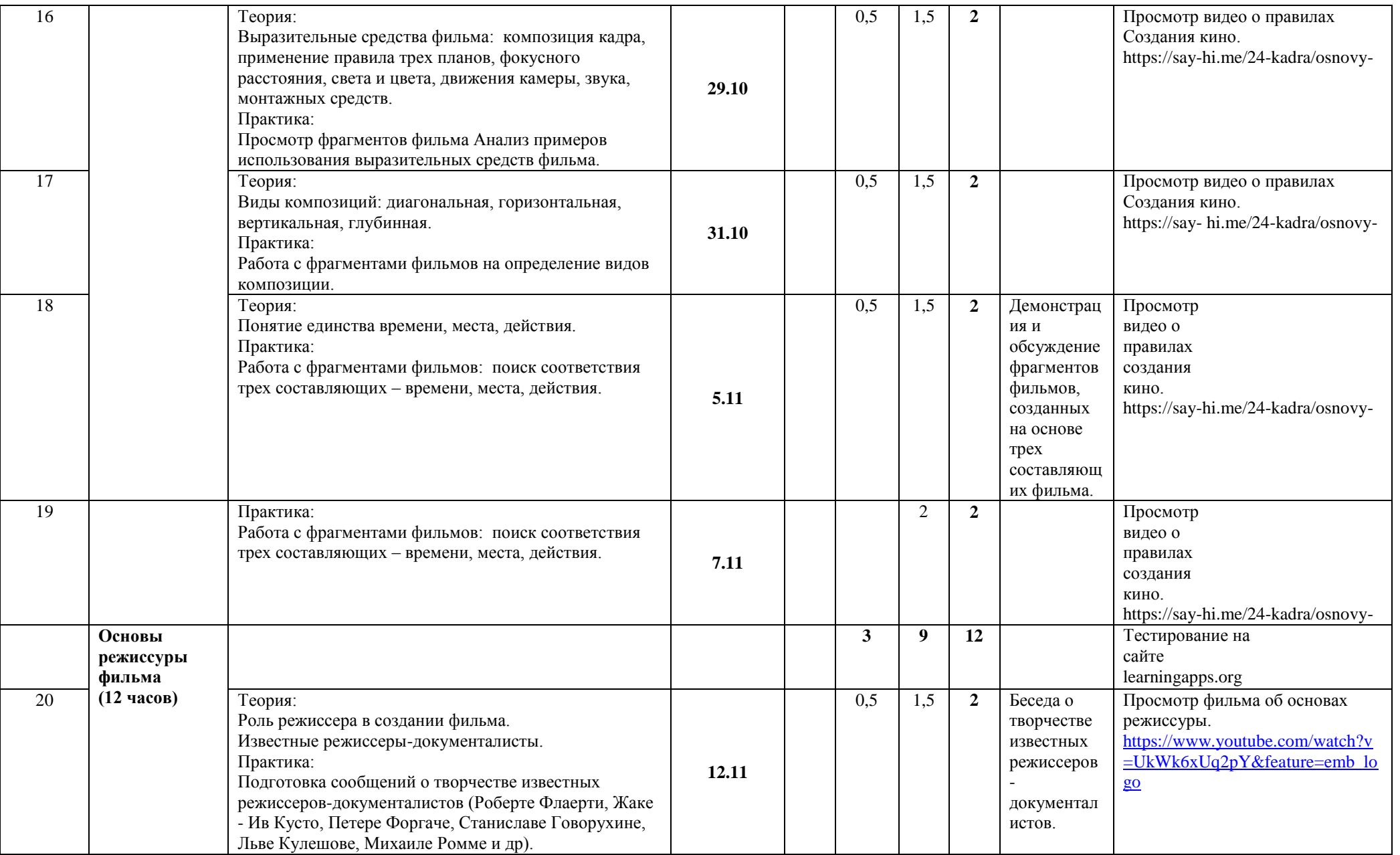

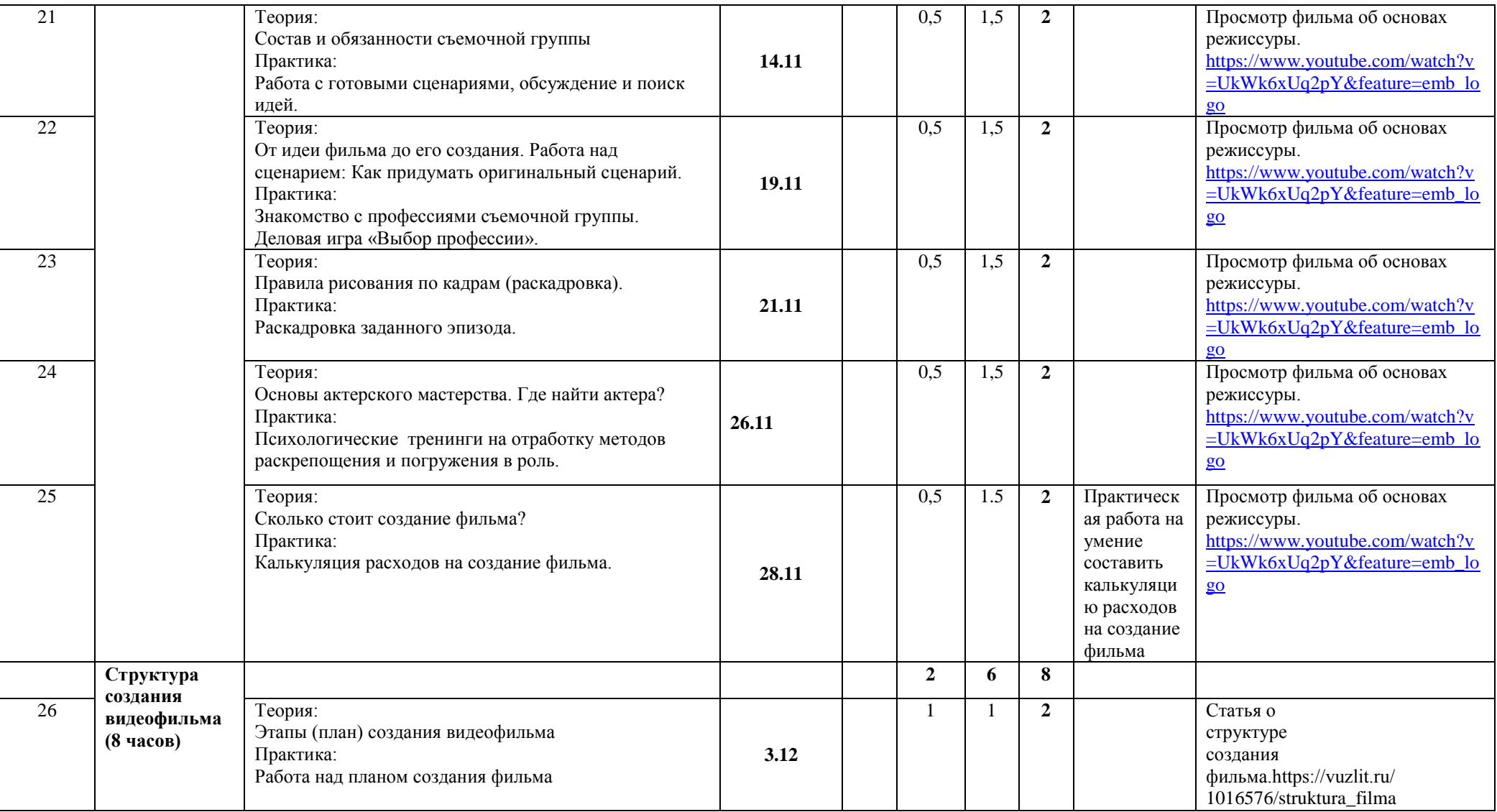

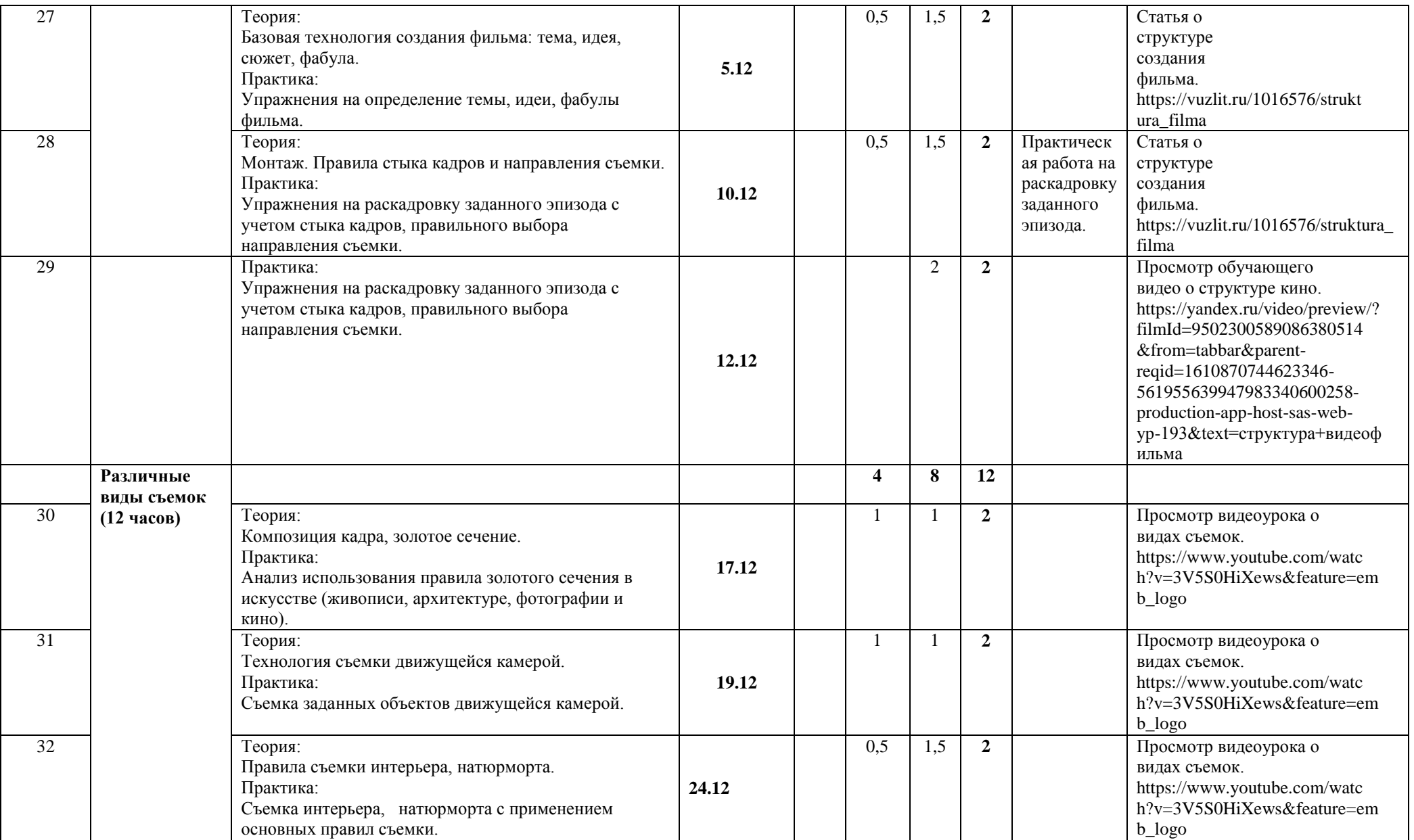

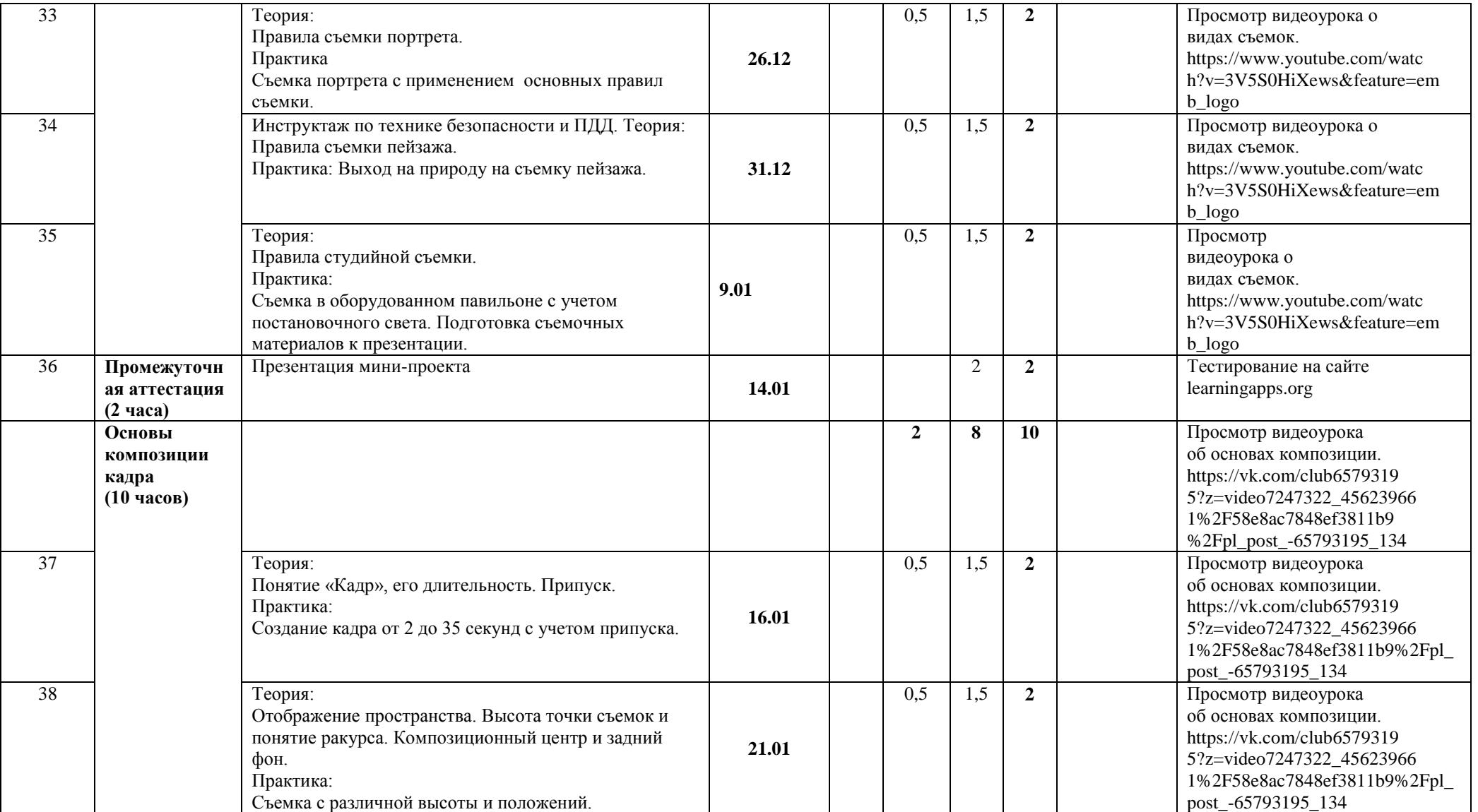

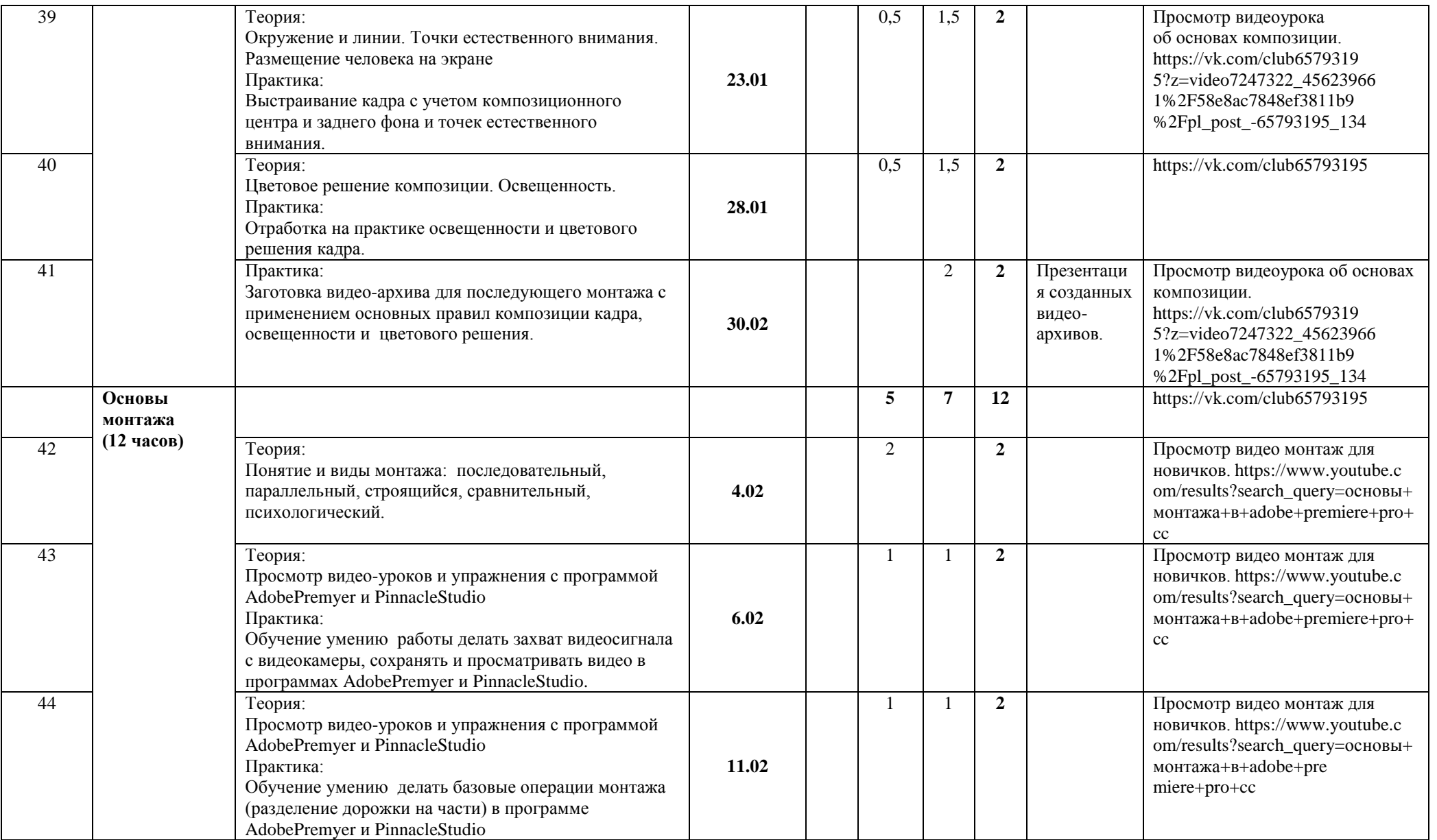

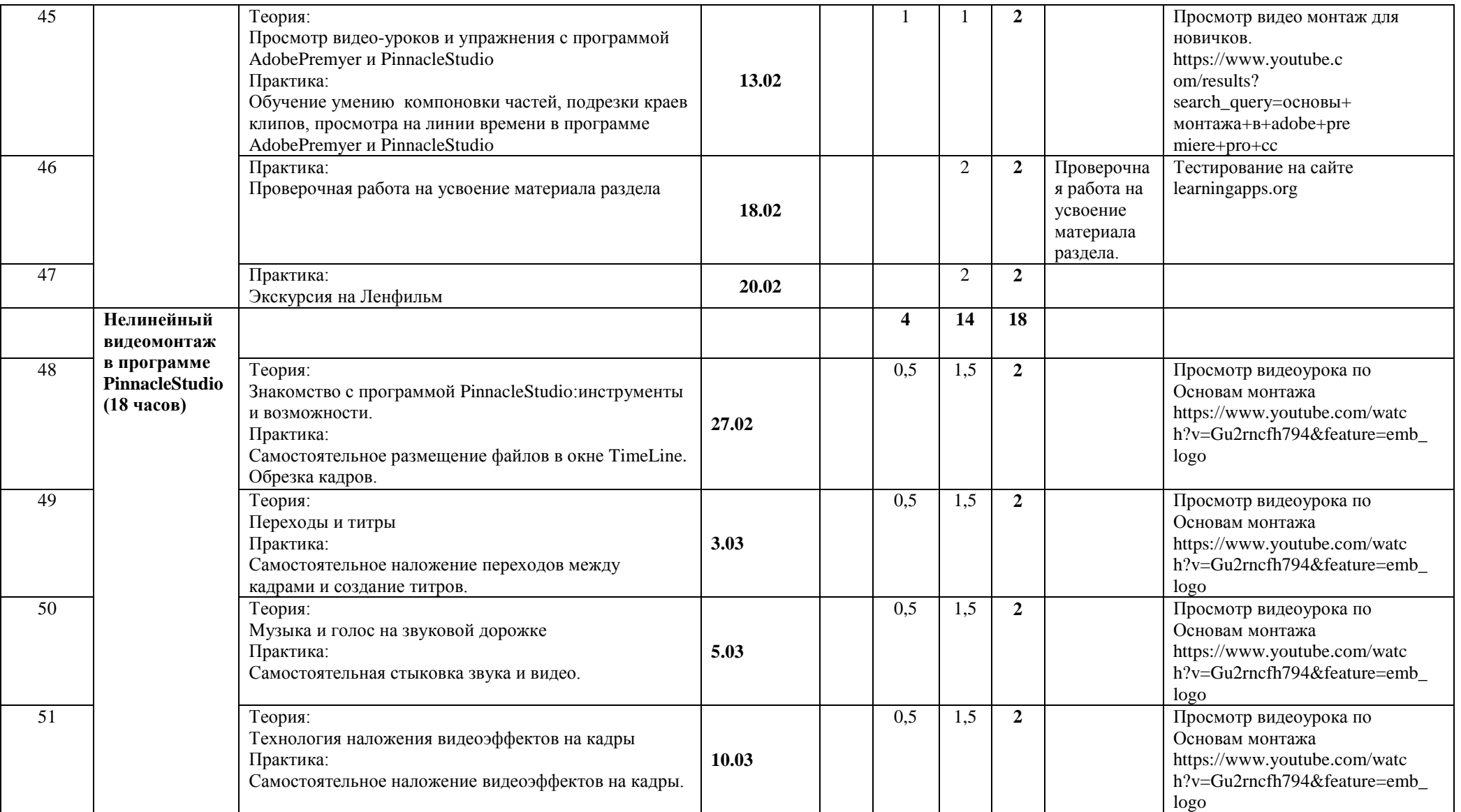

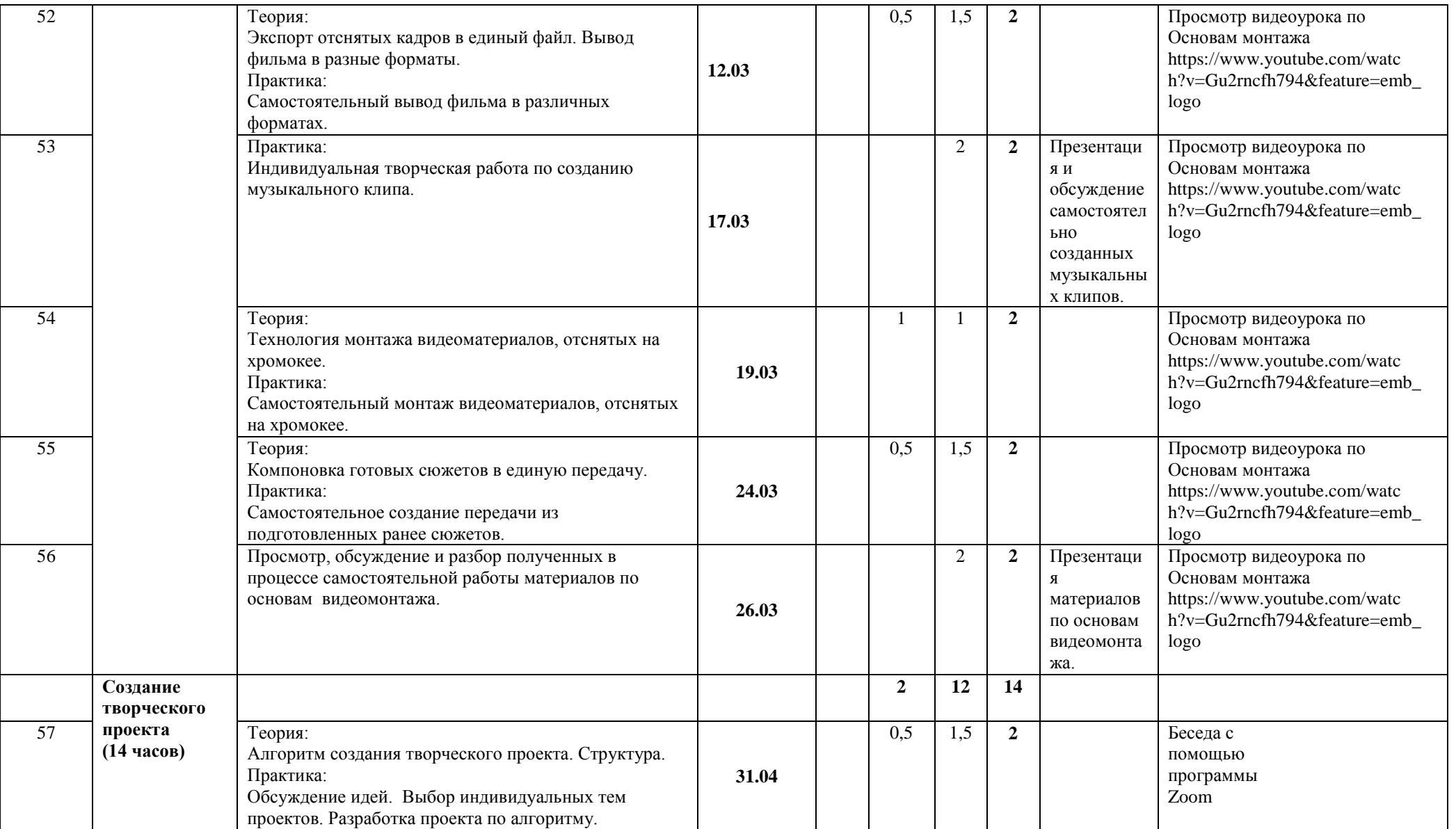

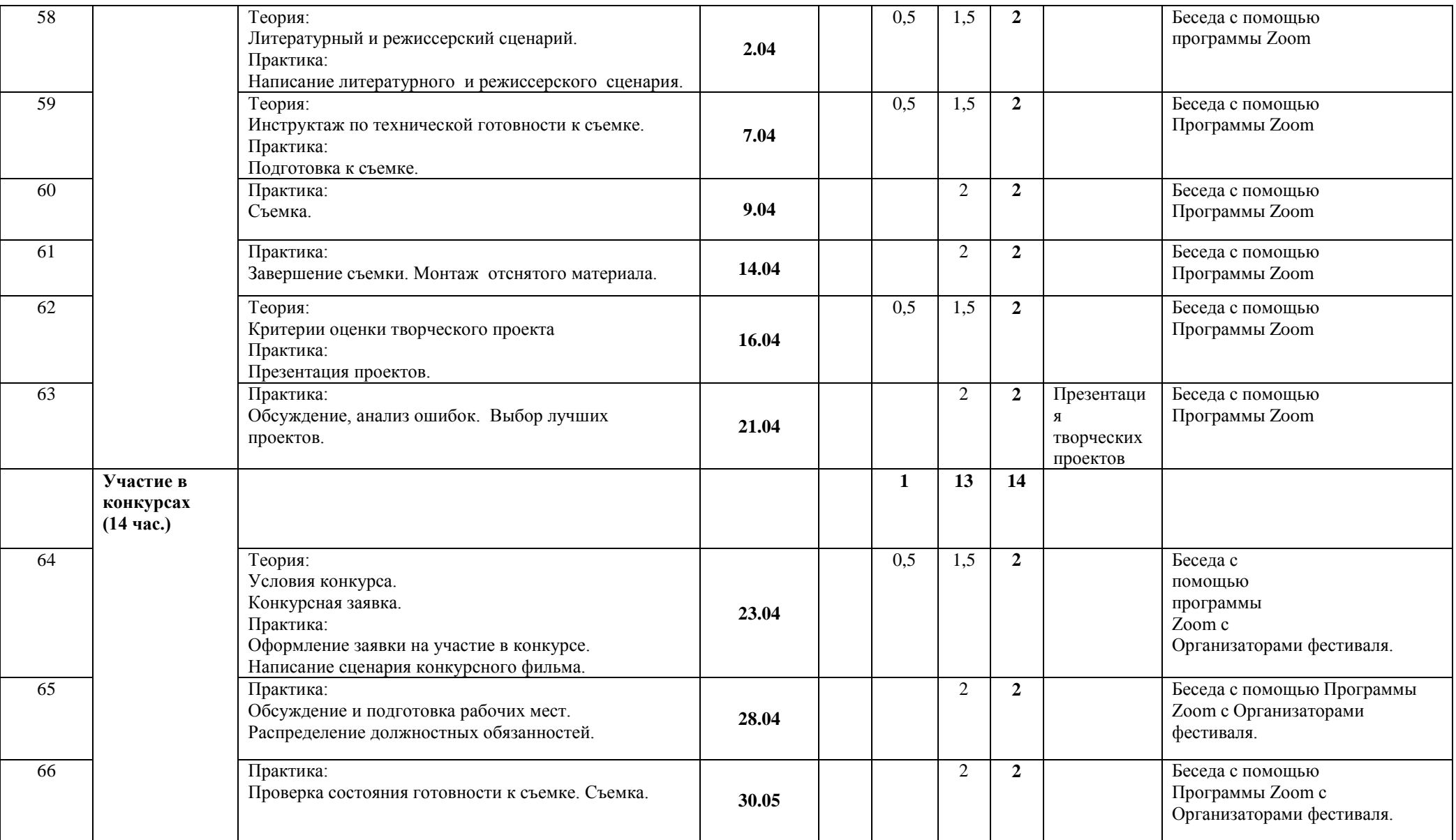

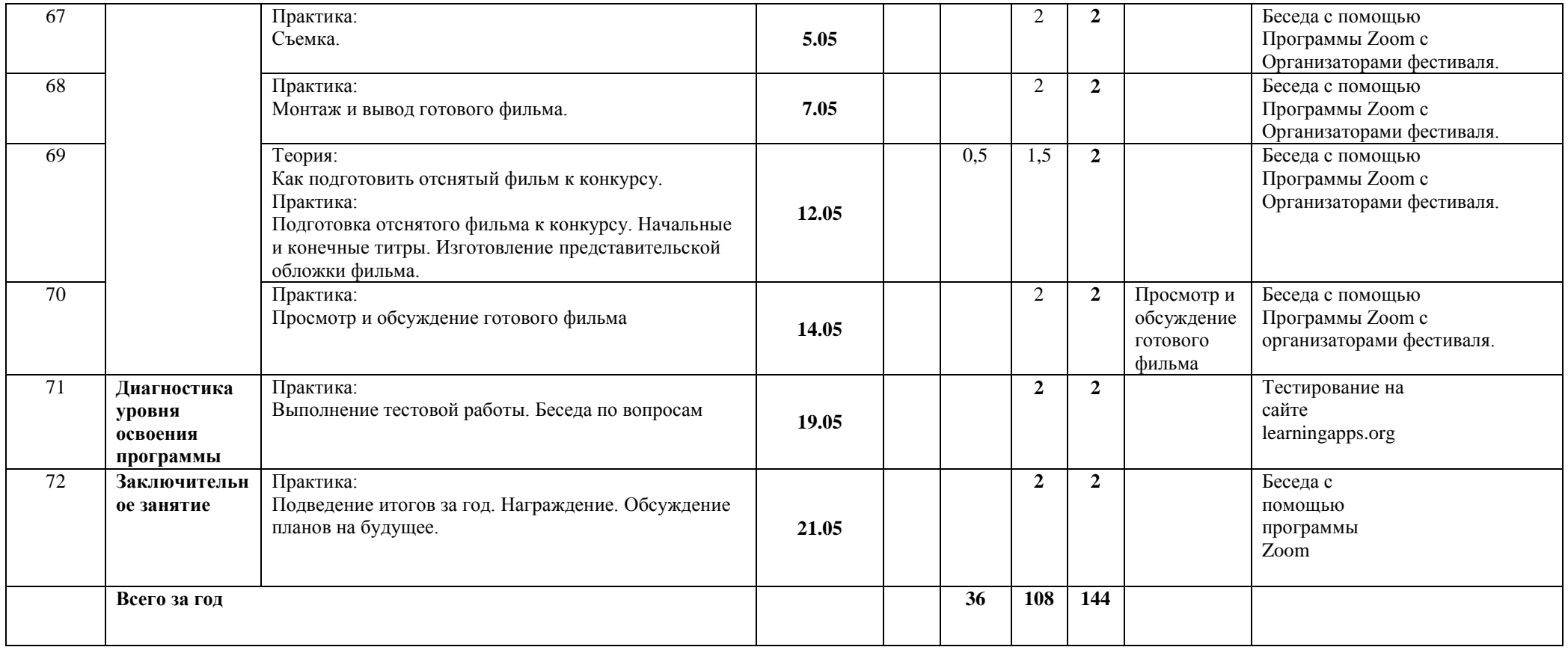

# **Календарно-тематическое планирование**

# **1-ый год обучения**

# **Группа№ 2 (вторник, воскресенье)**

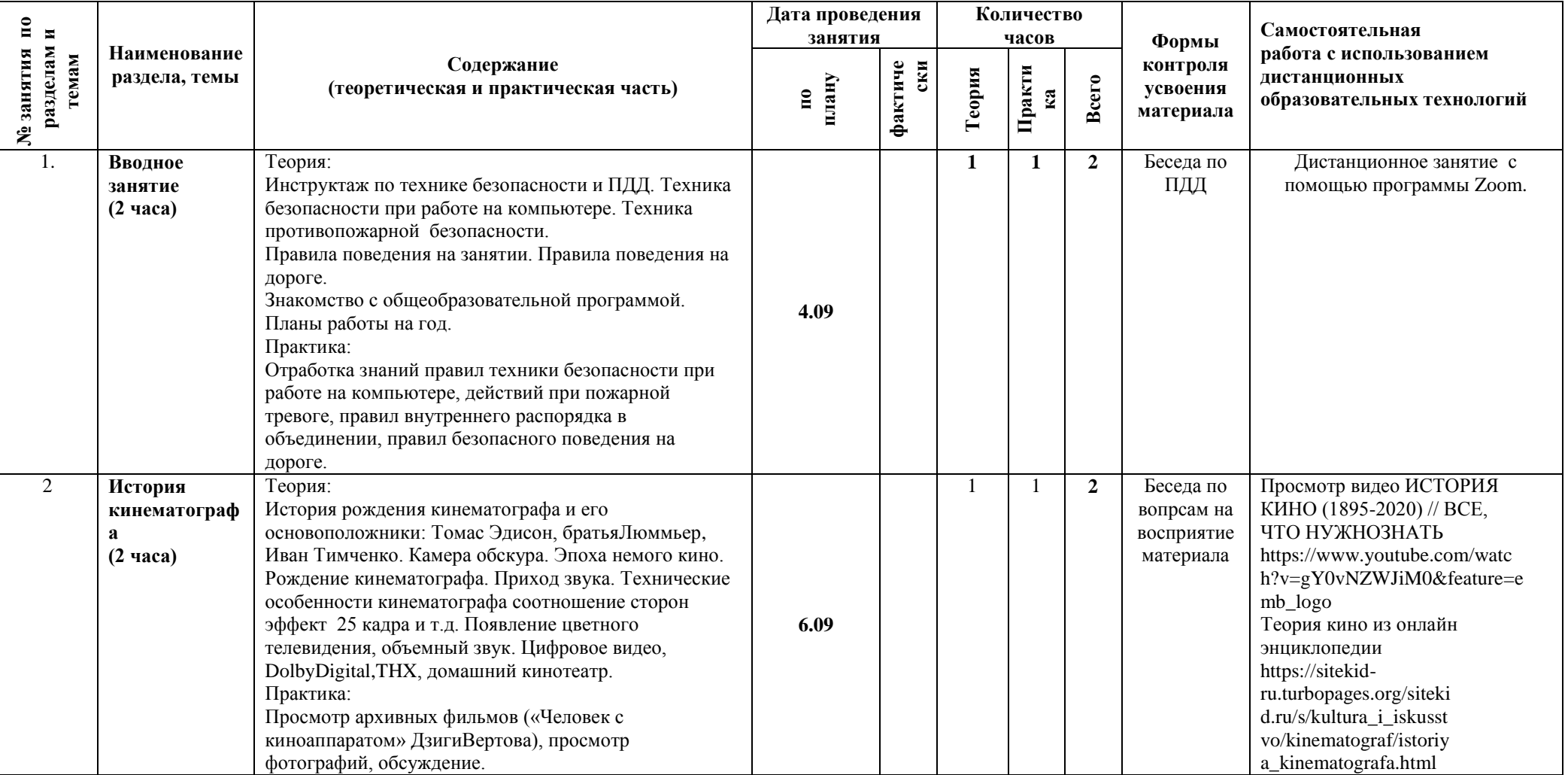

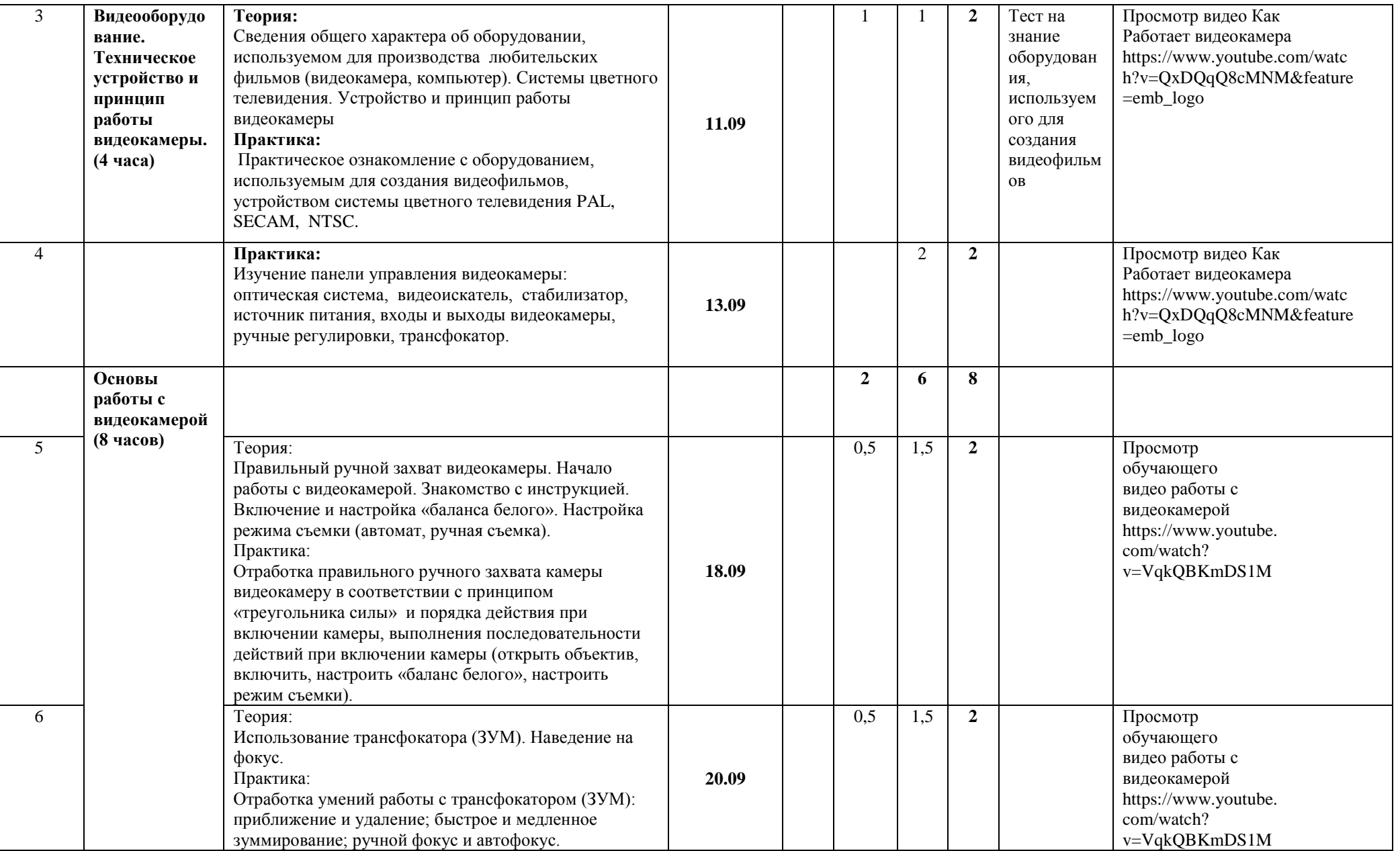

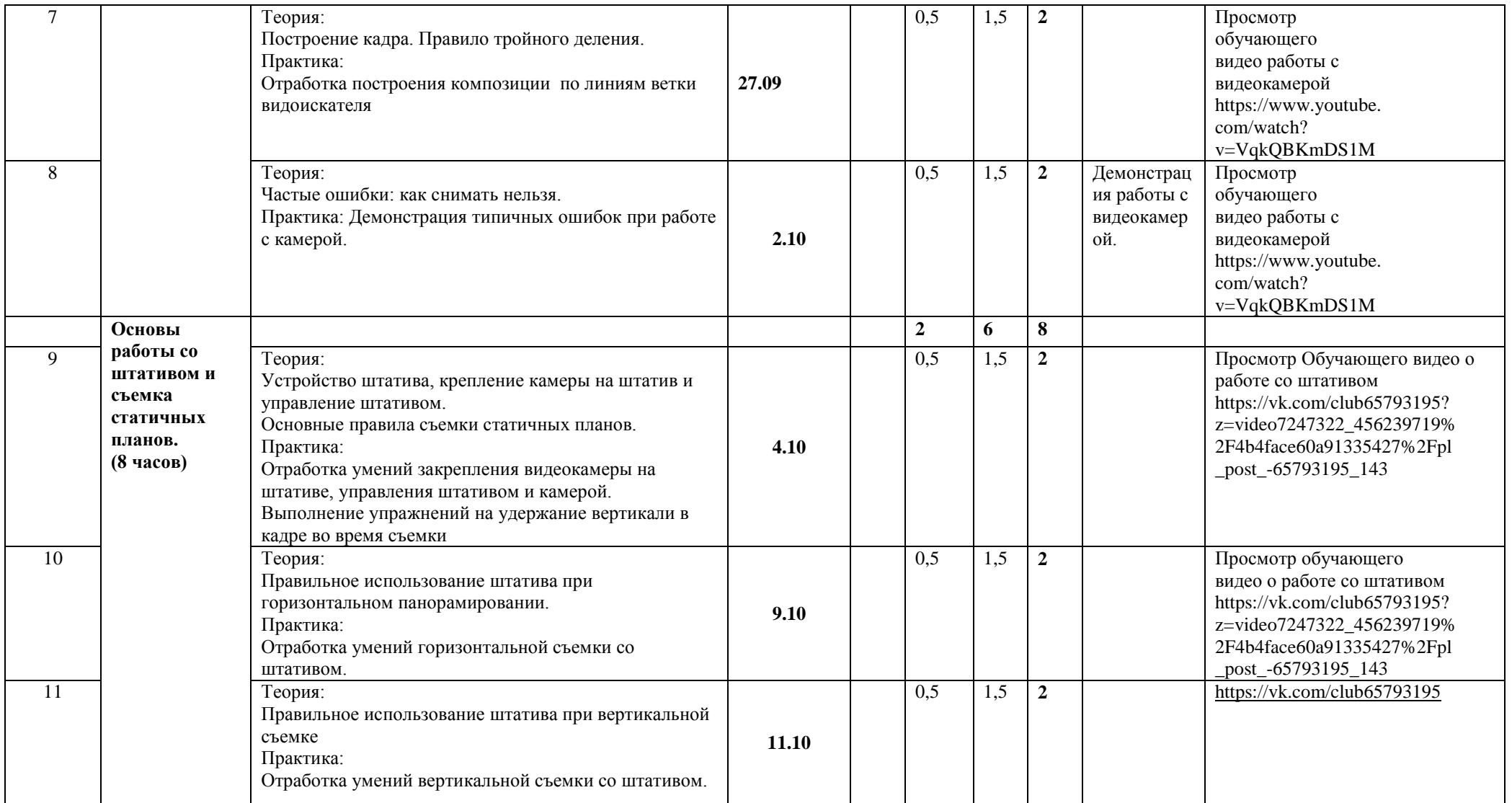

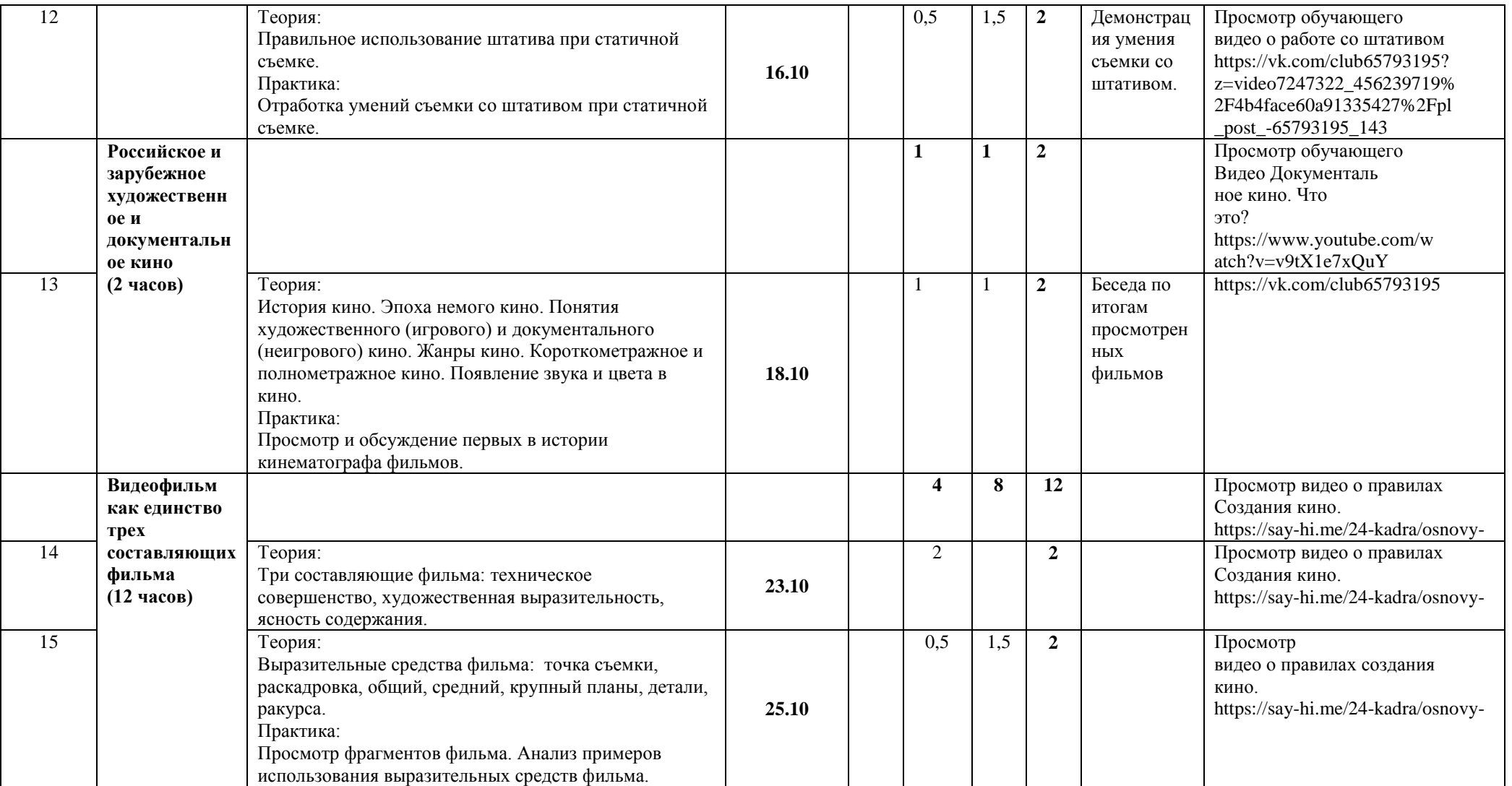

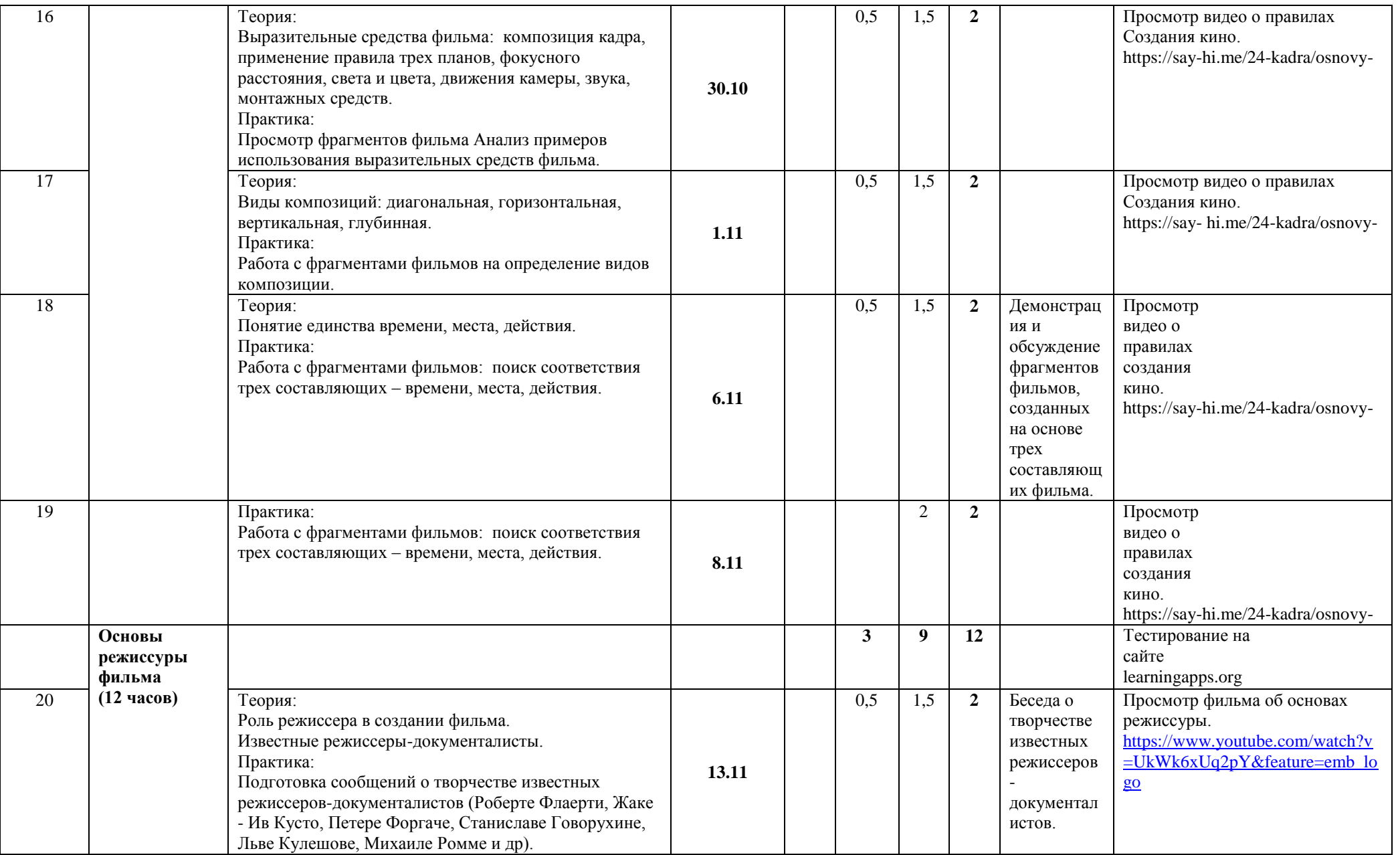

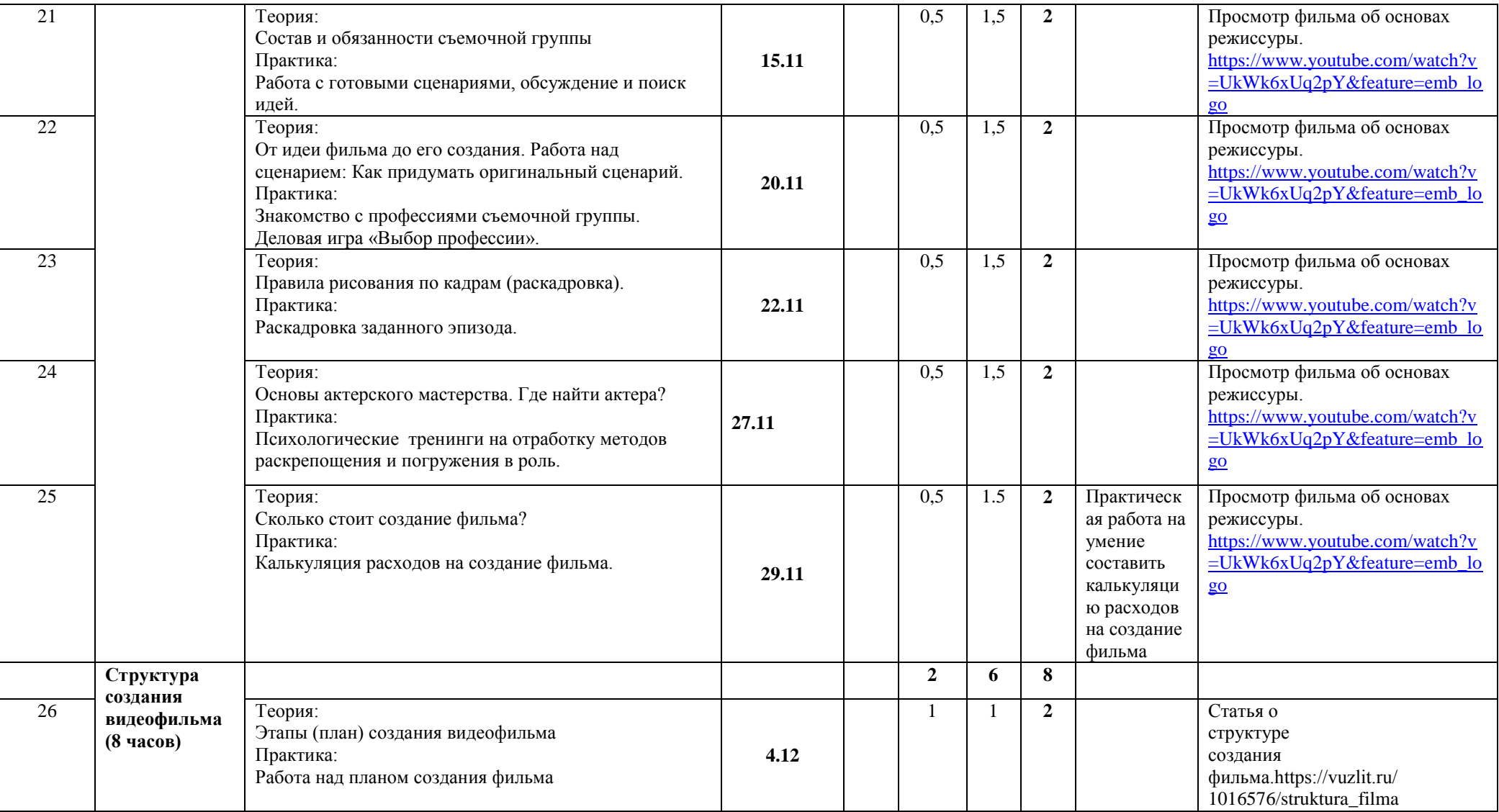

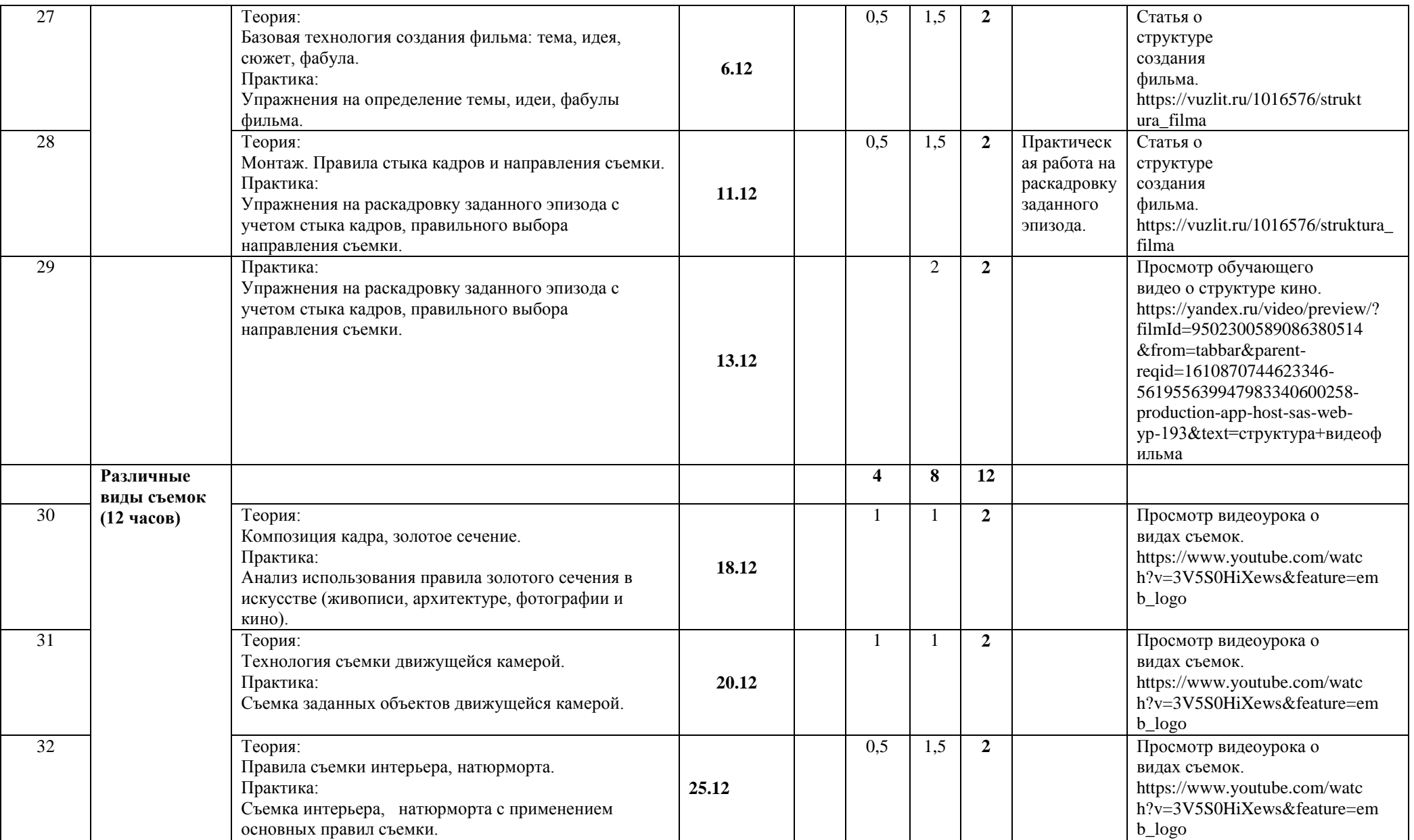

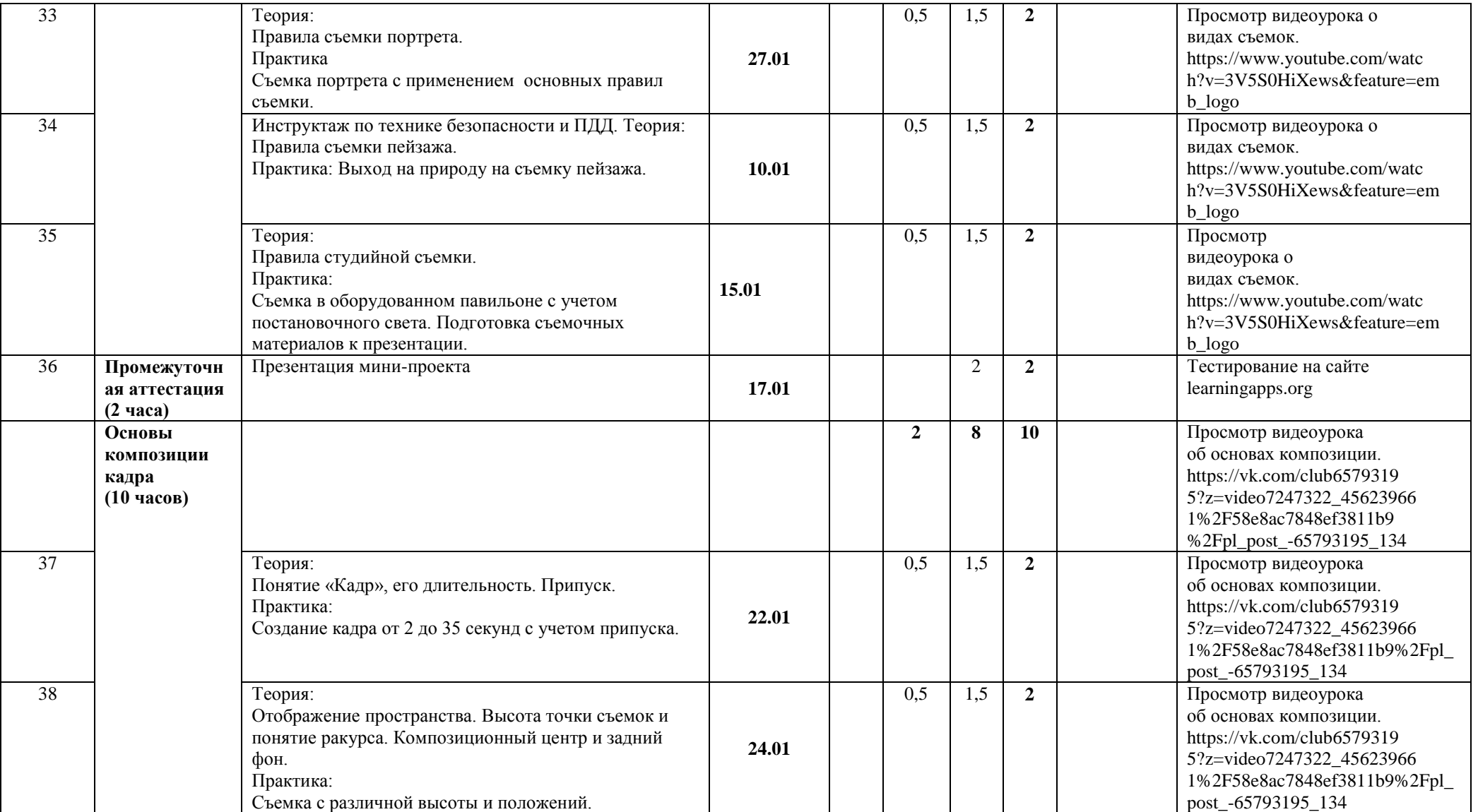

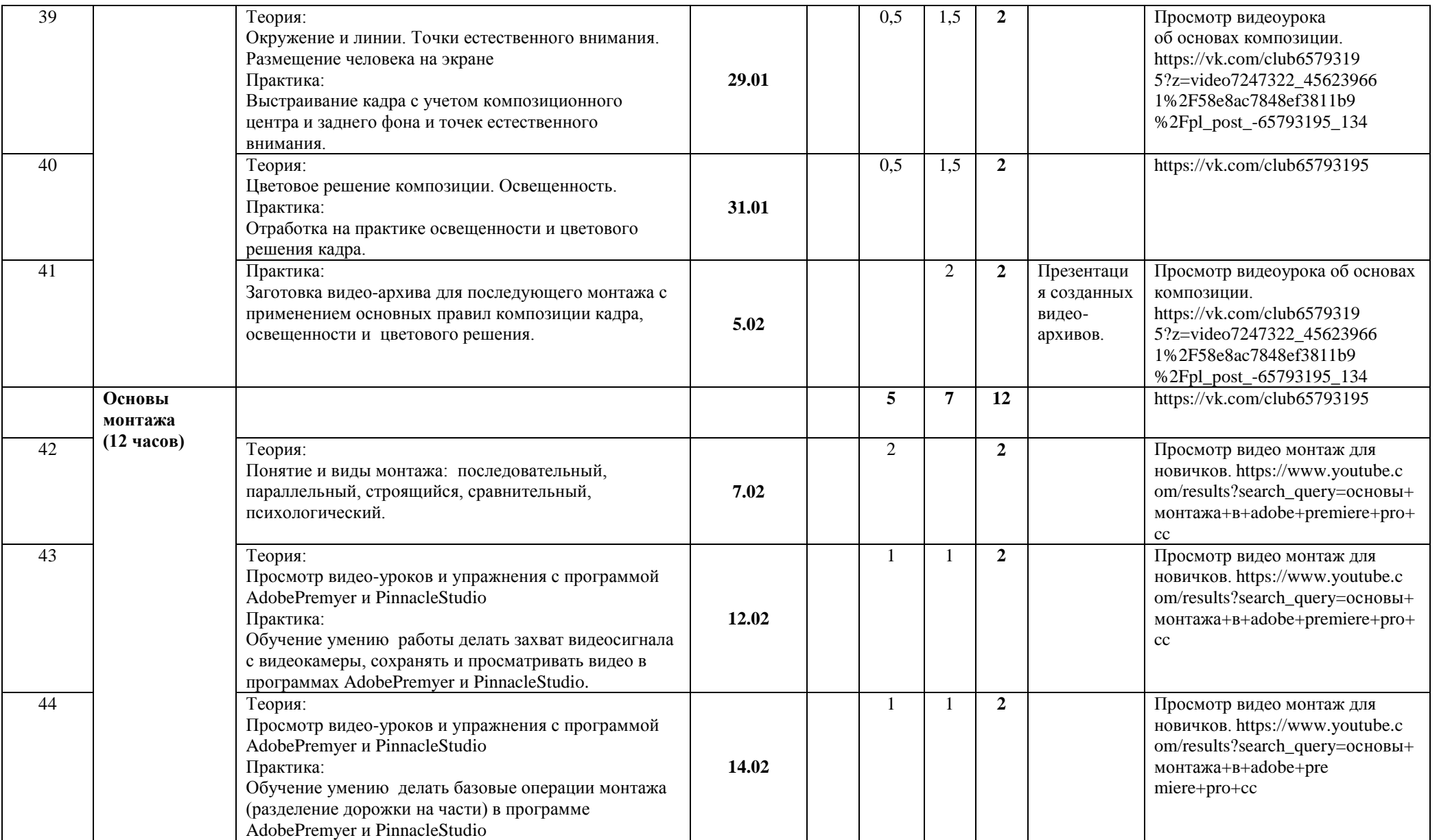

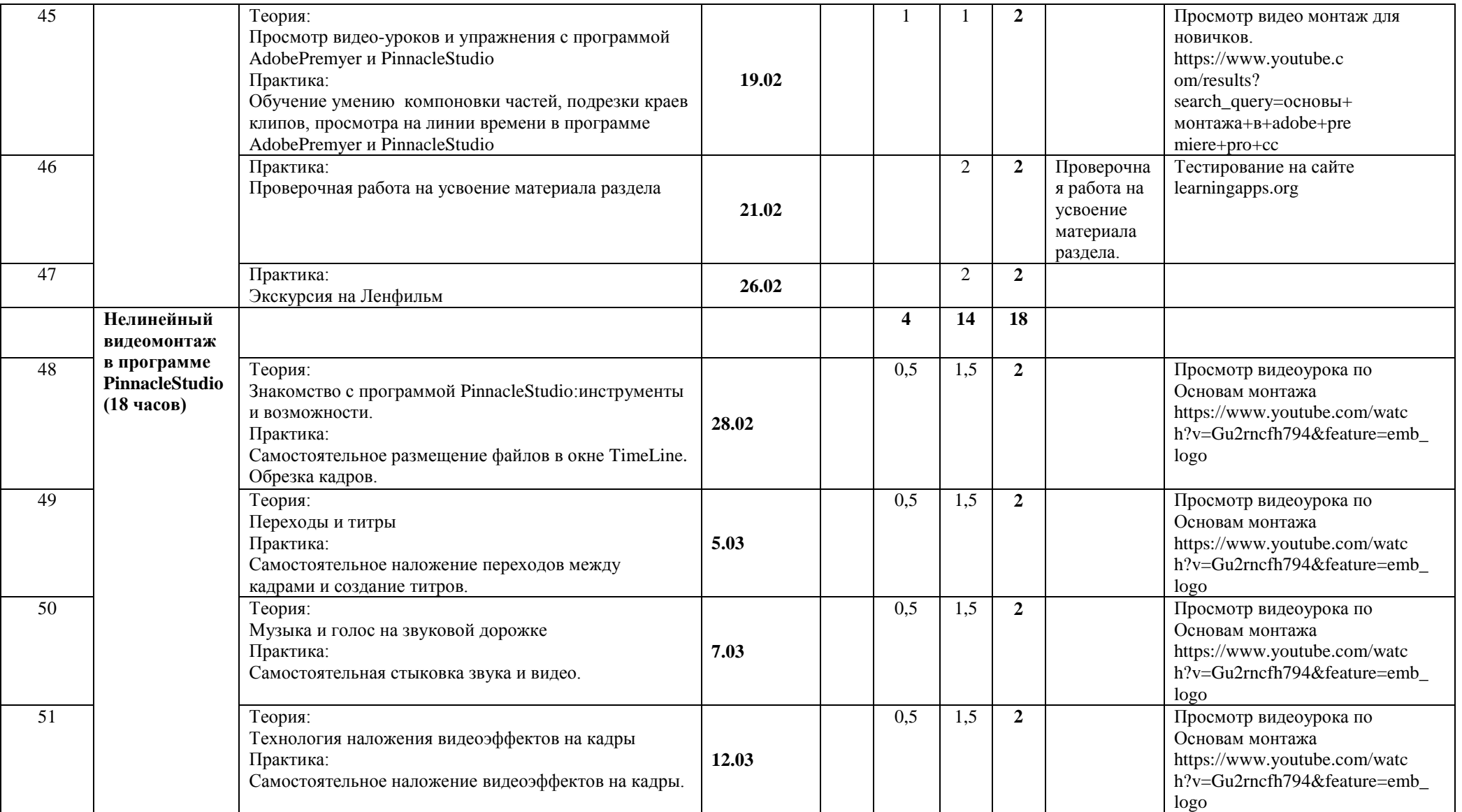

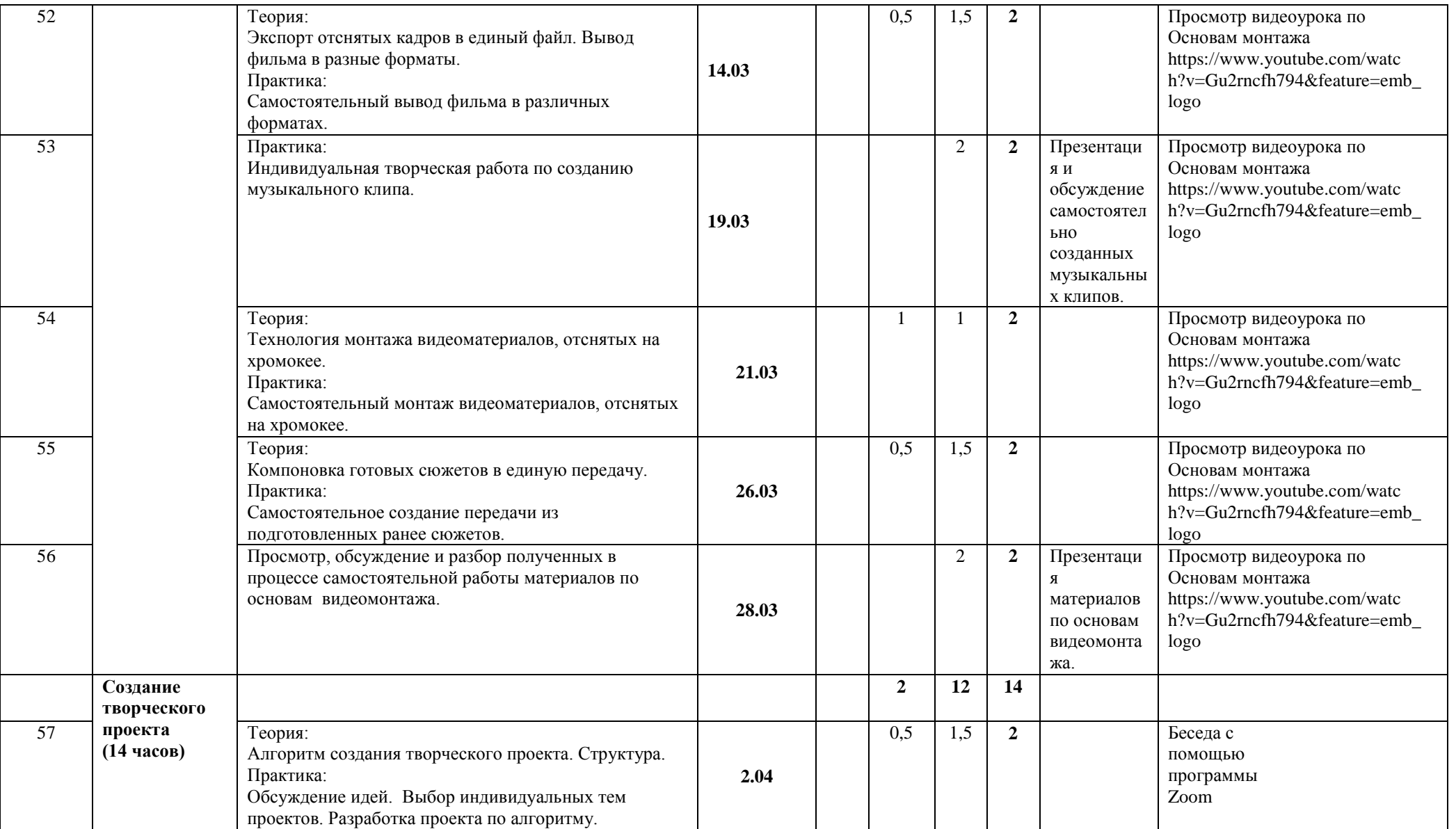

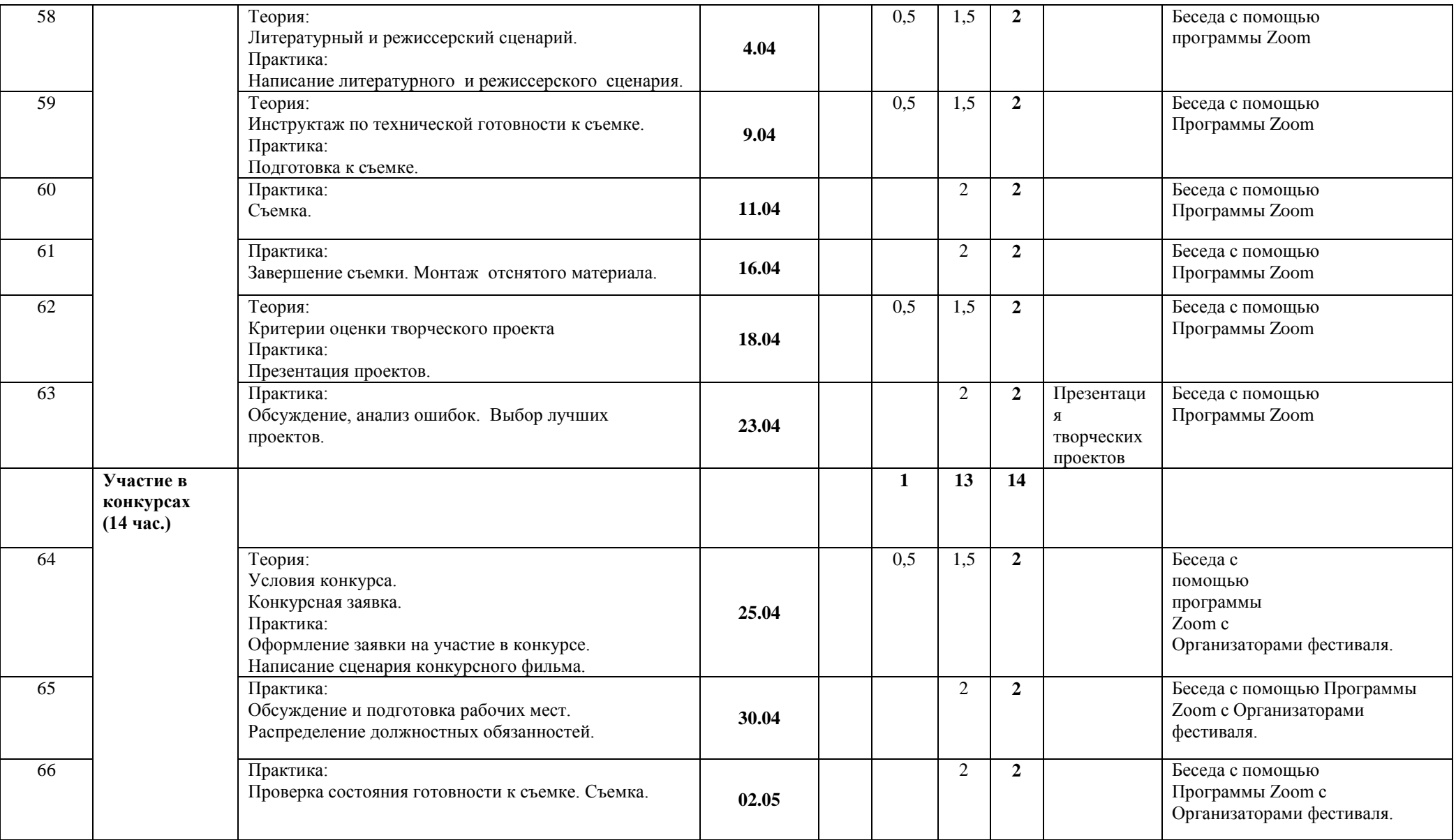

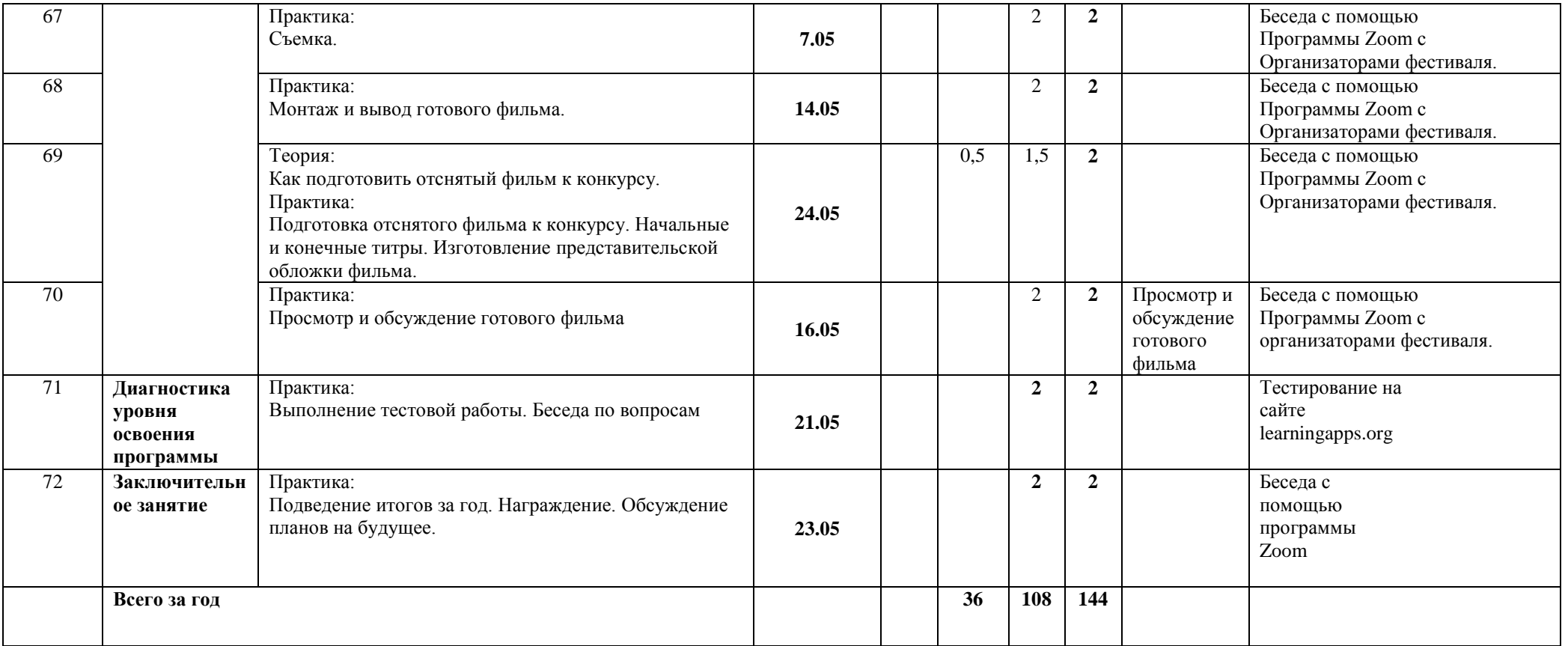

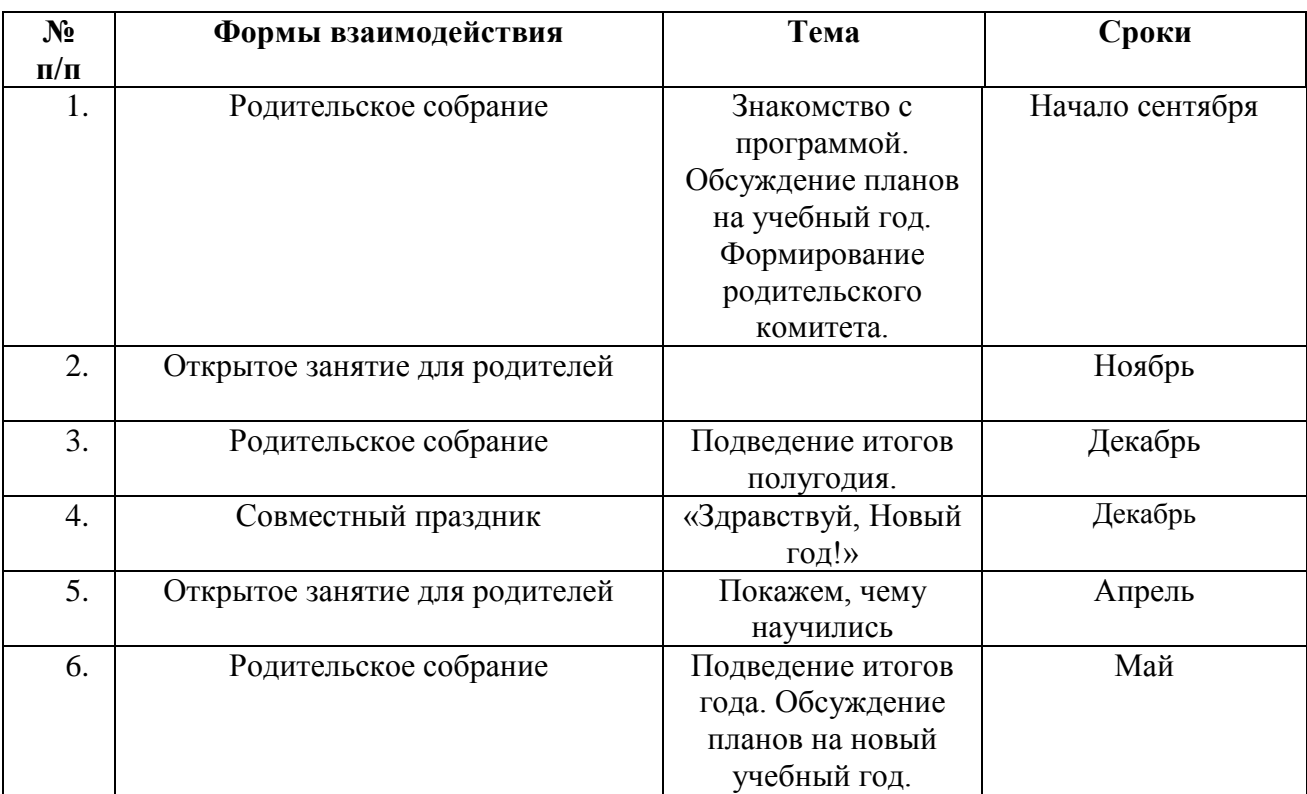

# **Взаимодействие педагога с родителями**

## **Рабочая программа воспитания**

**Цель:** создание условий для формирования духовно развитой, творческой, нравственно и физически здоровой личности, способной на сознательный выбор жизненной позиции, на самостоятельную выработку идей, умеющей ориентироваться в современных социокультурных условиях.

Реализация цели может быть достигнута решением следующих **задач**:

- Формировать гражданскую и социальную позицию личности, патриотизм и национальное самосознание участников образовательного процесса посредством активизации идеологической и воспитательной работы, формировать толерантное отношение;
- Развивать творческий потенциал и лидерские качества учащихся через комплексную поддержку значимых инициатив участников образовательного процесса и активизацию деятельности детских общественных объединений;
- Создавать необходимые условия для сохранения, укрепления и развития духовного, эмоционального, интеллектуального, личностного и физического здоровья всех субъектов образовательного процесса;
- Формировать потребность к самообразованию и самовоспитанию;
- Воспитывать чувство привязанности и любви к своей Родине, к своей школе и семье;
- Формировать эстетический вкус обучающихся и их эстетические идеалы;
- Знакомить обучающихся с основными профессиями и путями их овладения;
- Формировать здоровую социальную среду в классных коллективах;
- Развивать лидерские качества и навыки обучающихся.

## **Формы воспитательной работы:**

- Мероприятия к памятным событиям и датам;
- Просмотр фильмов;
- Беседы;
- Встречи с интересными людьми;
- Квесты;
- Игровые программы;
- Диспуты;
- Деловая и ролевая игра.

#### **Воспитательная деятельность осуществляется по следующим направлениям:**

- Духовно-нравственное развитие, нацеленное на расширение ценностно-смысловой сферы личности и приобщение к базовым национальным ценностям: Родина, Человек, Здоровье, Семья, Социальная солидарность, Закон, Труд, Знание, Культура, Природа;
- Позитивная социализация школьников в процессе общественно-полезной деятельности детско-взрослой общности;
- Поддержка жизненных устремлений, социальных инициатив и учёта индивидуальных потребностей детей и юношества, оказание помощи в трудной жизненной ситуации.

# **Календарный план воспитательной работы**

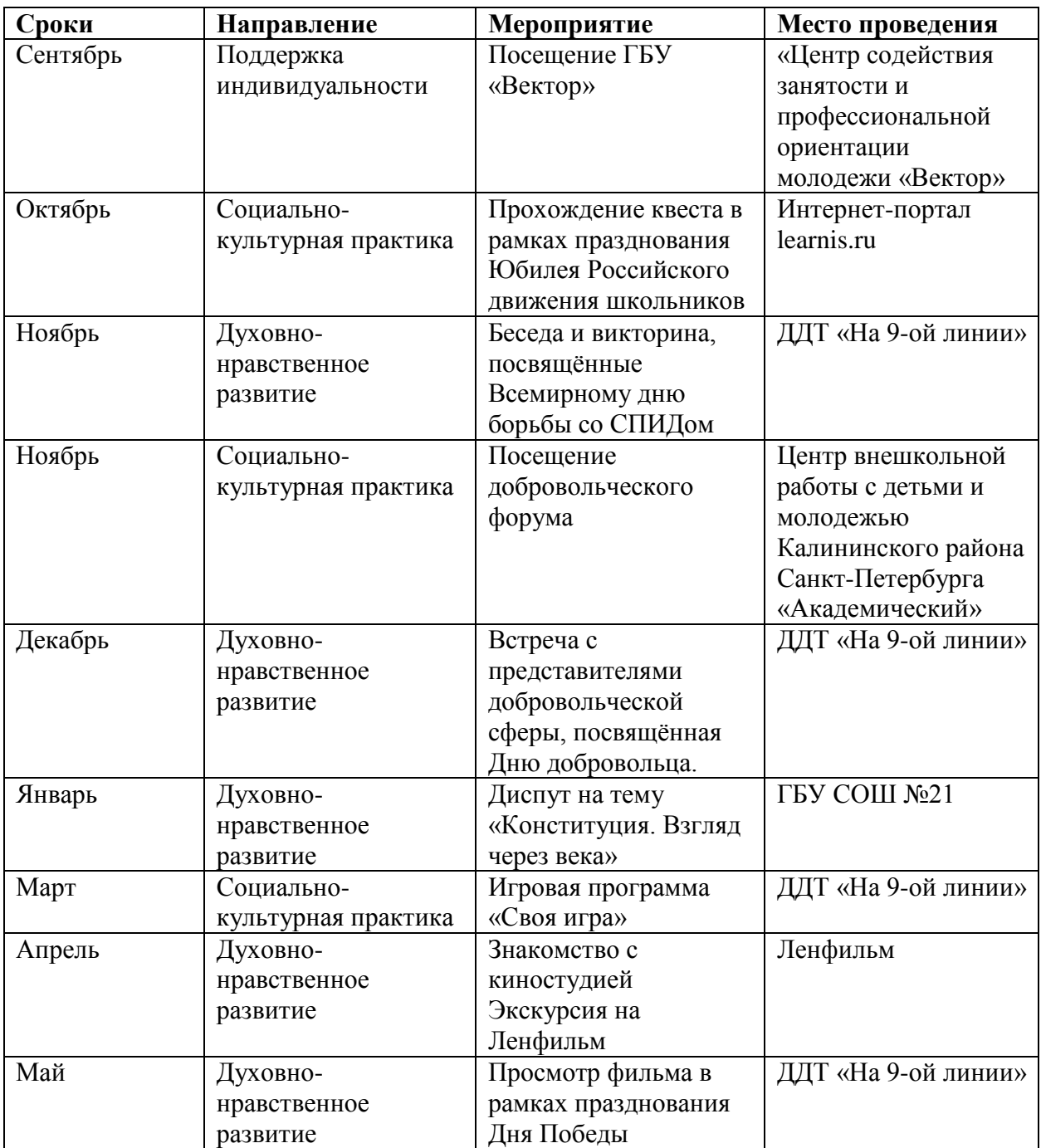

# **IV. Оценочные материалы Оценка эффективности освоения программы «Основы визуальной журналистики и телевизионной техники»**

Уровень освоения содержания образовательной программы определяется по степени освоения учащимися теоретических знаний и практических умений.

В течение года для определения результативности образовательной деятельности по программе проводятся следующие виды контроля: входной, текущий, промежуточный и итоговый.

**Текущий контроль** – оценка уровня и качества освоения тем/разделов программы и личностных качеств учащихся. Проводится на занятиях в течение года.

**Промежуточный контроль** – оценка уровня и качества освоения учащимися дополнительной обшеобразовательной общеразвивающей программы по итогам изучения раздела программы или в конце определенного периода обучения.

**Итоговый контроль** – оценка уровня и качества освоения ОП по завершению учебного года и (или) всего периода обучения по программе.

Формами контроля являются: педагогическое наблюдение, выполнение практических заданий педагога, анализ педагогом и учащимися качества выполняемых на занятиях работ, проверка теоретических знаний в виде тестовых заданий, участие в фестивалях и конкурсах.

Для определения результативности образовательной деятельности по программе оцениваются приобретенные учащимися теоретические знания и практические умения и навыки.

## **Основные разделы общеобразовательной программы «Основы визуальной журналистики и телевизионной техники», определяющие уровень освоенных учащимися знаний, умений и навыков**

- История кинематографа
- Видеооборудование. Техническое устройство и принцип работы видеокамеры.
- Основы работы с видеокамерой
- Основы работы со штативом и съемка статичных планов.
- Российское и зарубежное художественное и документальное кино
- Видеофильм как единство трех составляющих
- Основы режиссуры фильма
- Структура видеофильма
- Различные виды съемок
- Основы композиции кадра
- Основы монтажа
- Нелинейный видеомонтаж в программе Pinnacle Studio
- Создание творческого проекта и его презентация
- Результативность участия в конкурсах и фестивалях

# **Критерии оценивания самостоятельного проекта.**

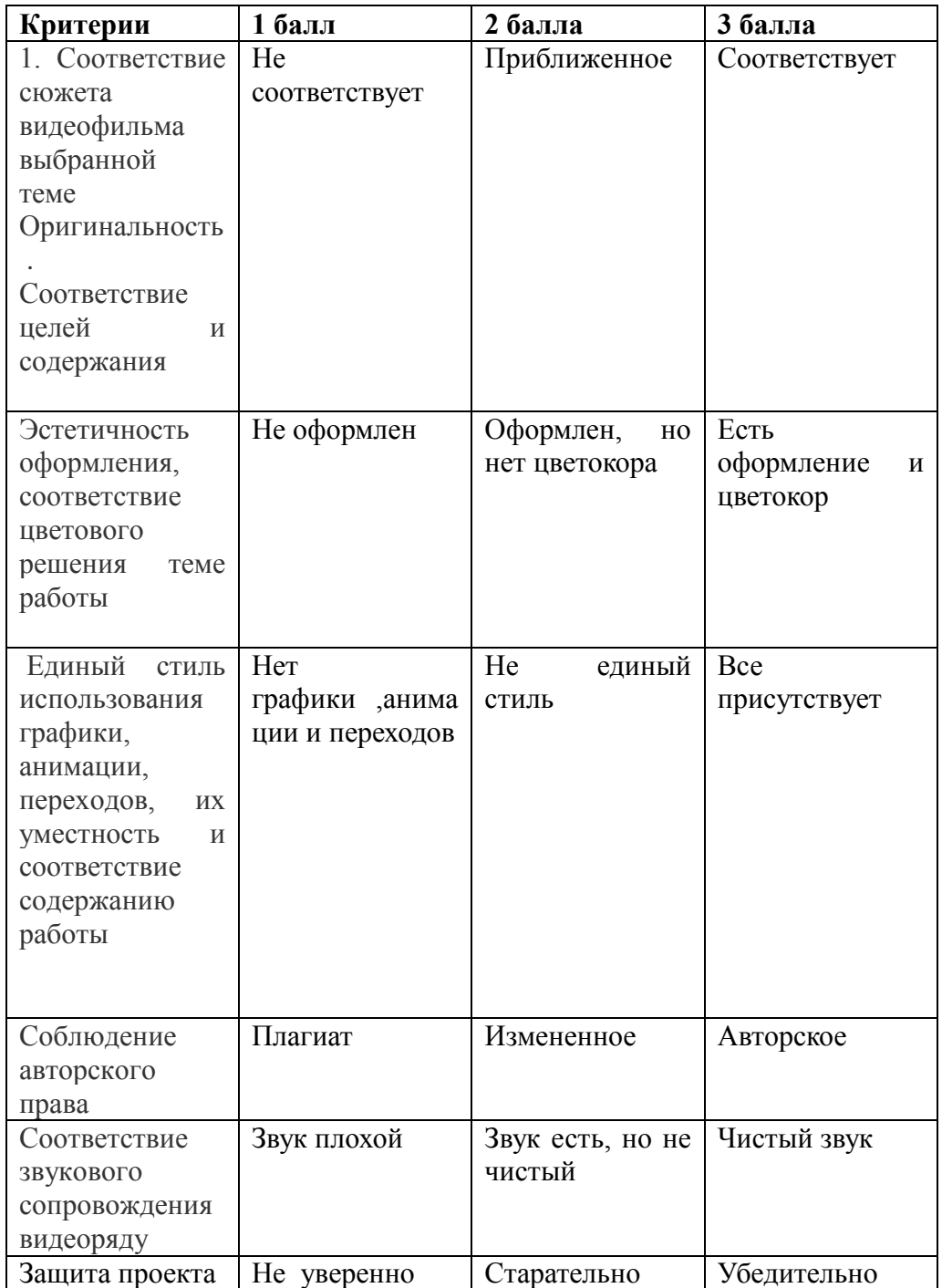

# **Информационная карта. Оценка освоения ДООП**

**Студия :\_\_\_\_\_\_\_\_\_\_\_\_\_\_\_\_\_\_\_\_\_\_\_\_**

**Группа № \_\_\_\_\_\_\_\_\_\_**

**Педагог: \_\_\_\_\_\_\_\_\_\_\_\_\_\_\_\_\_\_\_\_\_\_\_\_\_**

**Год обучения: \_\_\_\_\_\_\_\_\_\_\_\_\_\_\_\_\_\_\_\_\_\_\_\_**

**Название программы: \_\_\_\_\_\_\_\_\_\_\_\_\_\_\_\_\_\_\_\_\_\_\_\_\_\_\_\_\_\_\_\_\_\_\_\_\_\_\_\_\_\_\_\_\_**

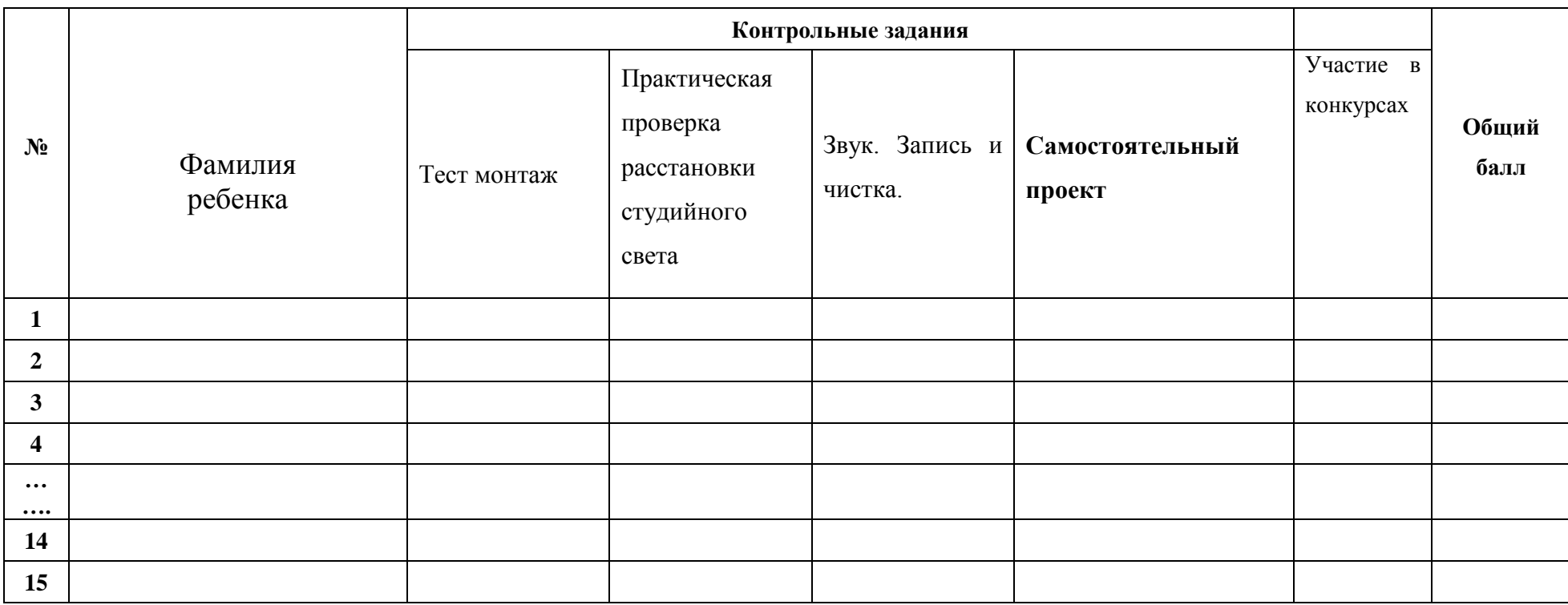

# **Перечень учебно-методического комплекса к ДООП «Основы визуальной журналистики и телевизионной техники»**

# **I. Нормативно-концептуальные документы:**

● Конвенция о правах ребенка;

● Федеральный закон №273-ФЗ «Об образовании в Российской Федерации»;

● Приказ Министерства просвещения Российской Федерации от 09.11.2018 г. № 196 «Об утверждении Порядка организации и осуществления образовательной деятельности по дополнительным общеобразовательным программам»;

Постановление Главного государственного санитарного врача РФ №41 «Об утверждении СанПиН 2.4.4.3172-14 «Санитарно-эпидемиологические требования к устройству, содержанию и организации режима работы образовательных организаций дополнительного образования детей»;

● Закон Санкт-Петербурга №461-83 «Об образовании в Санкт-Петербурге»;

● Концепция воспитания юных петербуржцев на 2020-2025 годы «Петербургские перспективы» согласно Распоряжению Комитета по образованию Санкт- Петербурга 16.01.2020 №105-р «Об утверждении Концепции воспитания юных петербуржцев на 2020- 2025 годы «Петербургские перспективы»;

Распоряжение Комитета по образованию Правительства Санкт-Петербурга №617-р от 01.03.2017 «Об утверждении Методических рекомендаций по проектированию дополнительных общеобразовательных общеразвивающих программ в государственных образовательных организациях Санкт-Петербурга, находящихся в ведении Комитета по образованию»;

Дополнительная общеобразовательная общеразвивающая программа «Основы управления беспилотных летательных аппаратов» для учащихся 12-15 лет, срок реализации 1 год;

● Рабочая программа (календарно-тематическое планирование на текущий год);

● Рабочая программа воспитания;

Инструкции по охране труда и техники безопасности в соответствии с профилем детского объединения.

Санитарные правила СП 2.4.3648-20 «Санитарно-эпидемиологические требования к организациям воспитания и обучения, отдыха и оздоровления детей и молодежи» (постановление Главного государственного санитарного врача Российской Федерации от 28.09.2020 № 28);

● Порядок организации и осуществления образовательной деятельности по дополнительным общеобразовательным программам // Приказ Министерства просвещения Российской Федерации от 09.11.2018 № 196 (с изм. от 05.09.2019);

● О внесении изменений в Порядок организации и осуществления образовательной деятельности по дополнительным общеобразовательным программам, утвержденный приказом Министерства просвещения Российской Федерации от 09.11.2018 № 196 // Приказ Министерства просвещения Российской Федерации от 30.09.2020 № 533;

● Методология (целевая модель) наставничества обучающихся для организаций, осуществляющих образовательную деятельность по общеобразовательным, дополнительным общеобразовательным и программам среднего профессионального образования, в том числе с применением лучших практик обмена опытом между обучающимися // Распоряжение Министерства просвещения Российской Федерации от 25.12.2019 №Р-145;

Методические рекомендации по внедрению методологии (целевой модели) наставничества обучающихся // Приложение к Письму Министерства просвещения Российской Федерации от 23.01.2020 № МР-42/02 «О направлении целевой модели наставничества и методических рекомендаций»;

О внедрении методологии (целевой модели) наставничества в государственных образовательных учреждениях, находящихся в ведении Комитета по образованию и администраций районов Санкт-Петербурга // Распоряжение Комитета по образованию от 27.07.2020 № 1457-р.

## **II. Учебно-методический компонент для педагога и учащихся включает в себя:**

- Раздаточный материал;
- Дидактический материал;
- Учебные и методические пособия;
- Учебные видеофильмы;
- Мультимедийные материалы;
- Компьютерные программные средства;
- Конспекты занятий;
- План-конспект занятий (открытого, контрольного, итогового и др.);
- Информационный и справочный материалы;
- Специальная и методическая литература;
- Памятки, инструкции, советы;
- Методические рекомендации;
- Методические разработки; (викторина)
- Тесты (Мои интересы, итоговые тестирования по разделам программы);
- Диагностические методики;
- Задания творческого характера к разделам программы;

#### **III. Воспитательный компонент** включает в себя:

- Информационные материалы о коллективе
- Творческие отчеты (выставки)
- Фотоальбомы;

 Материалы по работе с родителями (планы проведения родительских собраний, анкеты и т.п.);

 $\blacksquare$  Памятки и т. п.

## **IV. Компонент результативности** включает в себя**:**

- Индивидуальные образовательные маршруты (рабочая папка учащегося и т.д.);
- Контрольные работы;
- Анкеты для детей и родителей;
- Результаты тестирования;
- Материалы по проведению аттестации учащихся;
- Дипломы и грамоты;

# **V. Литература**

## **Для педагогов:**

- 1. Аванесов Р. И. Русское литературное произношение. М.: Просвещение., 1982.
- 2. Азарин В. От замысла до экрана. М., 1995.
- 3. Борецкий Р., Кузнецов Г. Журналист ТВ: за кадром и в кадре., М., 1990.
- 4. Вахтангов Е. Б. Материалы и статьи. М., 1972.
- 5. Голдовская М. Творчество и техника. М.: 1981.
- 6. Егоров В. Телевидение между прошлым и будущим. М., 1999.
- 7. Дикий А. Д. О режиссерском замысле. М.: ВТО,1982.
- 8. Зубков Г. Искусство разговаривать и получать информацию. М., 1999.
- 9. Кузнецов Г., Цвик В., Юровский А. Телевизионная журналистика. Изд. Моск. Унивта, 2002.
- 10. Кузнецов Г. Как работают журналисты ТВ. М., 2000.
- 11. Летунов Ю. Люди, время, микрофон. М., 1985.
- 12. Леокарди Е. Н. Дикция и орфоэпия. М., Просвещение, 1989.
- 13. Льюис Б. Диктор телевидения. М., 1973.
- 14. Медынский С. Компонуем кинокадр. М., 1992.
- 15. Отт У. Очерки по истории российского телевидения. М., 1999.
- 16. Рабигер М. Монтаж. М., 1985.
- 17. Розенталь Алан. Создание кино и видеофильмов от А до Я. –М., Триумф, 2003.
- 18. Резников Ф. А. Видеомонтаж на ПК. Adobe Premiere 6 & Adobe After Effects 5.
- М., Лучшие книги, 2002.
- 19. Саппак В. Телевидение и мы. М., 1988.
- 20. Синицин Е. Я веду репортаж. М., 1983.
- 21. Федотова Л. Социология массовой коммуникации: теория и практика. М., 1993.
- 22. Фэнг И.Теле новости: секреты журналистского мастерства. М., 1993.
- 23. Шихматов Л. Сценические этюды. М., 1966.
- 24. Эфрос А. Репетиция любовь моя. Профессия режиссер. М.: Искусство, 1986.

### **Для учащихся:**

- 1. Андроников И. Слово написанное и сказанное // Соч.: В 2т., Т.2. М., 1975.
- 2. Багиров Э., Кацев И. Телевидение ХХ век. М., 1968.
- 3. БазенА. Что такое кино? М., 1972.
- 4. Борецкий Р. Телевизионная программа. М., 1967.
- 5. Вачнадзе Г. Всемирное телевидение. Тбилиси, 1989.
- 6. Вильчек В. Под знаком ТВ. М., 1987.
- 7. Голдовская М. Человек крупным планом. М., 1981.
- 8. Даль В. Толковый словарь живого великорусского языка // Соч.: В 4 т., М., Русский язык., 1991.
- 9. Искусство разговаривать и получать информацию. М., 1993.
- 10. Кузнецов Г. Так работают журналисты ТВ. М., 2000.
- 11. Льюис Б. Диктор телевидения. М., 1973.
- 12. Медынский С. Мастерство кинооператора. М., 1984.
- 13. Медынский С. Компонуем кинокадр. М., 1992.
- 14. Ожегов С. Словарь русского языка. М., Русский язык, 1991.
- 15. Познин В. Основы монтажа изображения. Санкт Петербург, 2000г.
- 16. Пудовкин В. Кинорежиссёр и киноматериал //Собр. Соч.: В 3 т. М., 1974.
- 17. Розенталь Алан. Создание кино и видеофильмов от А до Я. М., «Издательство Триумф»., 2003г.
- 18. Саппак В. Телевидение и мы. М., 1988.
- 19. Синицын Е. Я веду репортаж. М., 1983.
- 20. Юровский А. Телевидение поиски и решение. М., 1983.

## **Тест знаете ли вы монтаж»**

- 1. **Для усиления эффекта, типа взрыва или удара, его звук должен быть:** Немного раньше события по видео Точно во время события Чуть позже
- 2. **При монтаже по движению переходить на следующий план следует:** До момента фиксации объекта Во время фиксации После фиксации
- 3. **При работе с панорамированием переходить на следующий статичный план надо:**

До конечной точки и фиксации камеры После фиксации камеры в конечной точке Не имеет значения

4. **В кадре с движением объекта человеческий глаз сначала:** Замечает сам факт движения Фиксирует границы кадра и скорость объекта Отмечает цвет и форму объекта

# 5. **Человеческий глаз более чувствителен к:**

Яркости объекта Цвету объекта Форме объекта

# 6. **25-ый кадр в системе вещания PAL:** Видим глазом только при покадровом просмотре, поэтому он применяется для специальных эффектов Хорошо видим глазом как грязь на склейках Его нет. Кадров всего 24

# 7. **Склейка на полукадре получается когда:**

Применены специальные видеоэффекты Был произведён пересчёт из нестандартного формата видео или были выставлены соответствующие настройки записывающего устройства Были произведены ошибочные действия в программе нелинейного монтажа

# 8. **При всех обычных процедурах нелинейного монтажа:**

С исходным материалом на жёстком диске физически ничего не происходит Исходный файл подрезается в соответствии с требуемым хронометражом При монтажных операциях исходный файл пересчитывается и заменяется служебным файлом.

# 9. **Хороший монтаж делается:**

Только из правильно смонтированных красивых кадров Из любых кадров, если в смонтированном виде они работают на основную идею Нет никаких правил

## 10. **Монтажный ритм строится:**

Только на расстоянии от склейки до склейки На чередовании любых доминирующих видеособытий Зависит лишь от хронометража отдельных кадров

## 11. **Для смены времени и места действия в сцене можно применить:**

Переходной видеоэффект Звуковой эффект Косую склейку

## 12. **«Линия действия» это:**

Направление взгляда персонажа при съёмке «восьмёркой» Направление движения персонажа с учётом перспективы. Необходима для монтажа «по движению».

Условная линия, которую нельзя пересекать при съёмке и монтаже. При её нарушении разрушается восприятие целостности сцены.

# 13. **Правила монтажа допускают склейки планов:**

Только общий со средним, а средний с крупным Желательно, чтобы они были разной крупности и монтаж не мешал восприятию Только в последовательности общий-средний-крупный

# 14. **Если необходимо сделать склейку планов одной крупности, то переход может сгладить:**

Изменение угла съёмки Уход одного плана в ч/б Эффект типа «белая вспышка»

## 15. **Чтобы контролировать динамику монтажа:**

Необходимо к концу произведения всё время увеличивать ритм и темп монтажа Динамика монтажа должна соответствовать драматической структуре Планы надо делать как можно короче

Оценка Тестов

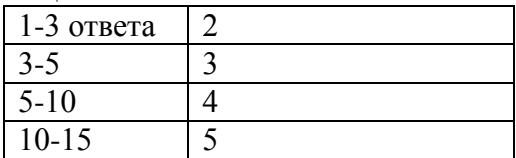